# LIVING IN EVENTUALLY CONSISTENT REALITY

# INTRODUCTION

#### Bartosz Sypytkowski

@Horusiath

b.sypytkowski@gmail.com

bartoszsypytkowski.com

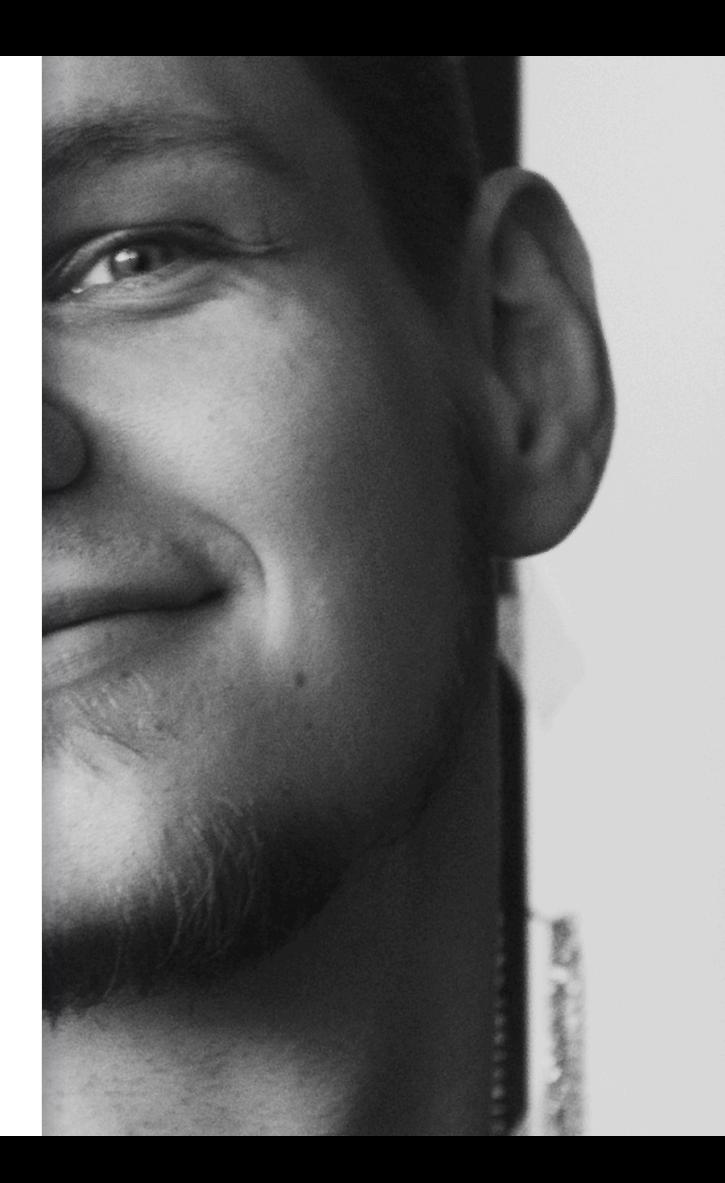

# AGENDA

- Eventual consistency with CRDTs
- **•** Existing solutions
- CRDT basics and optimizations
- Different notions of time

# CASE STUDY YouTube v2.0

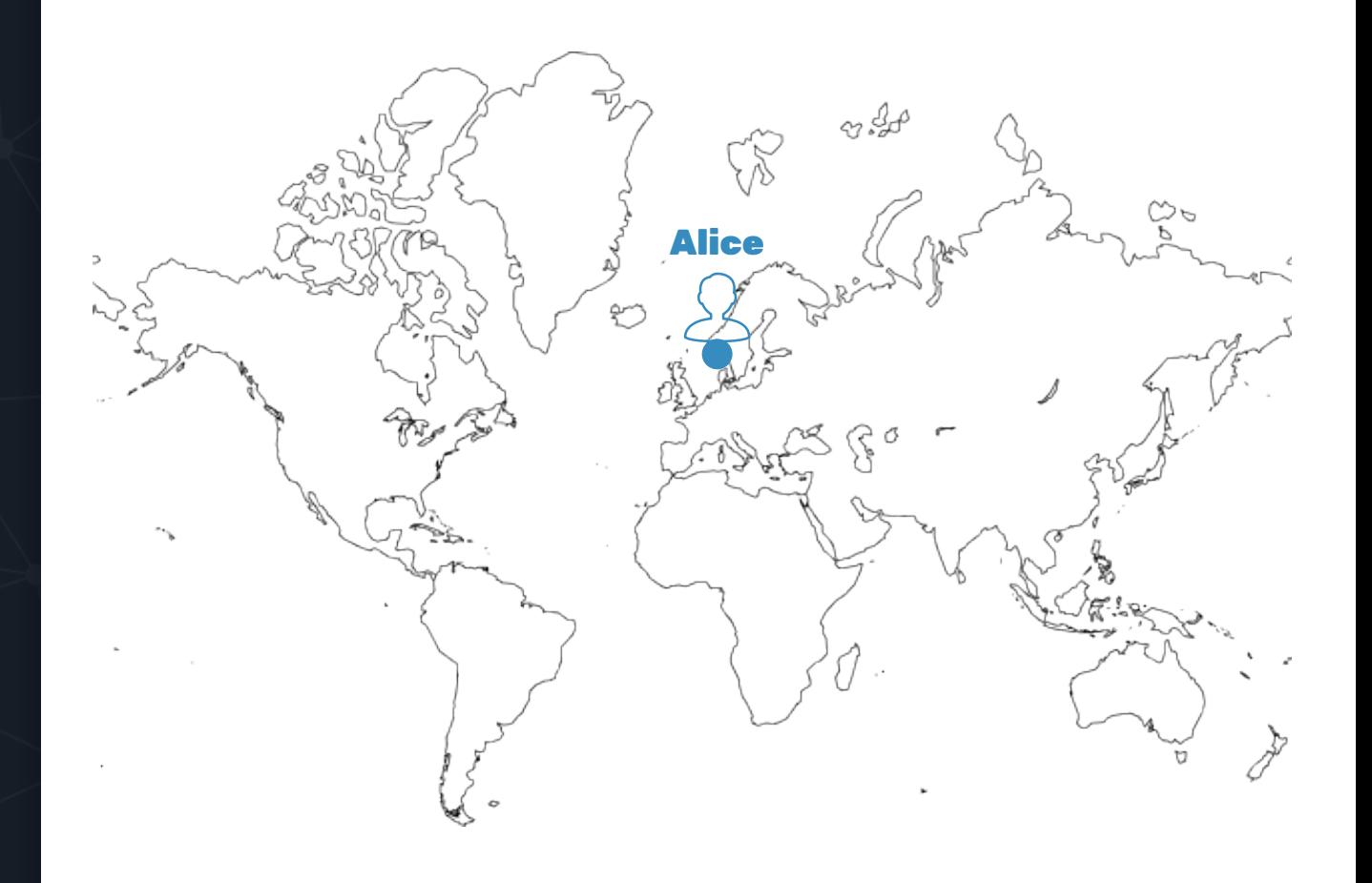

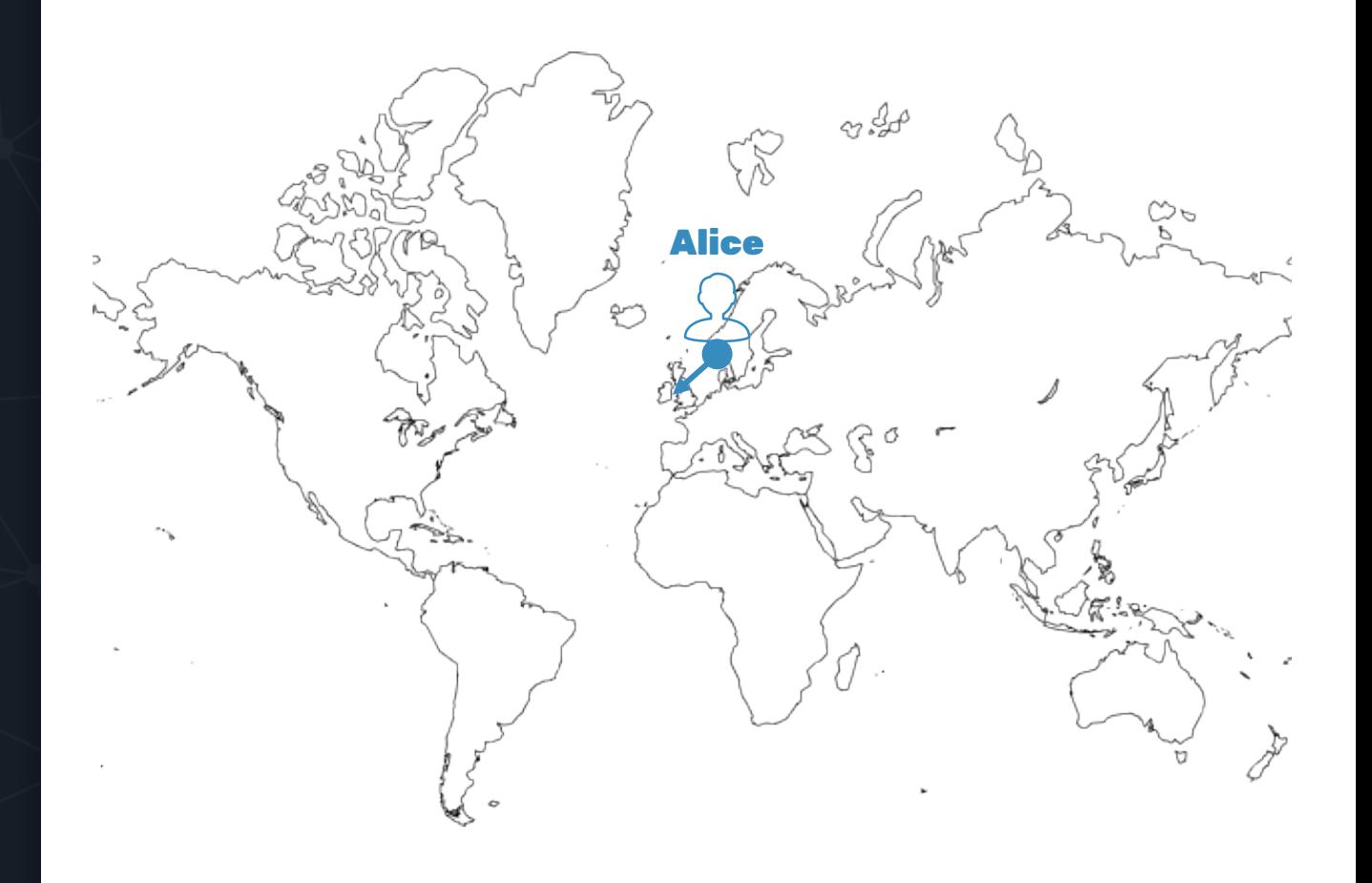

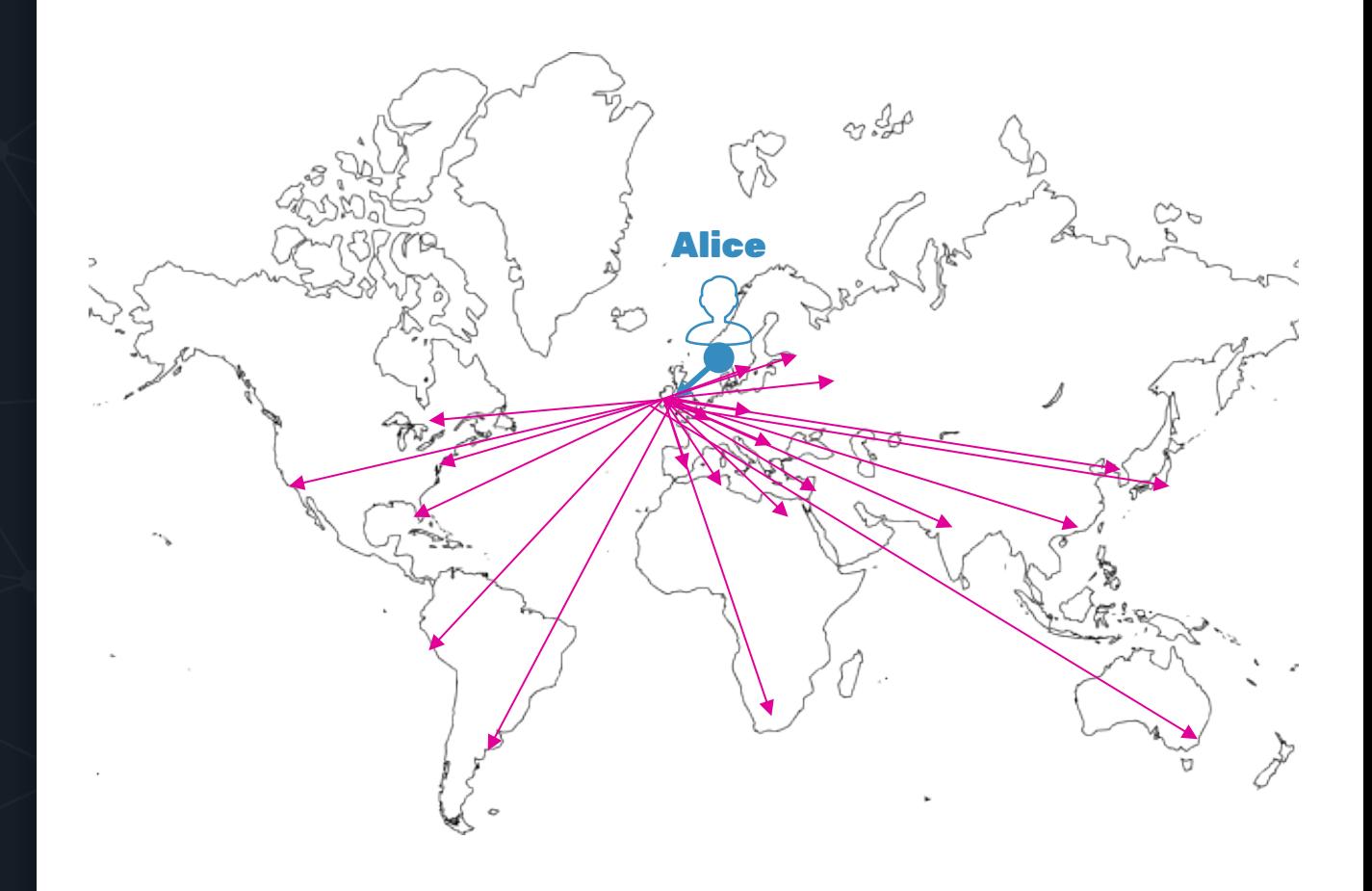

#### SINGLE WRITER **REPLICATION**

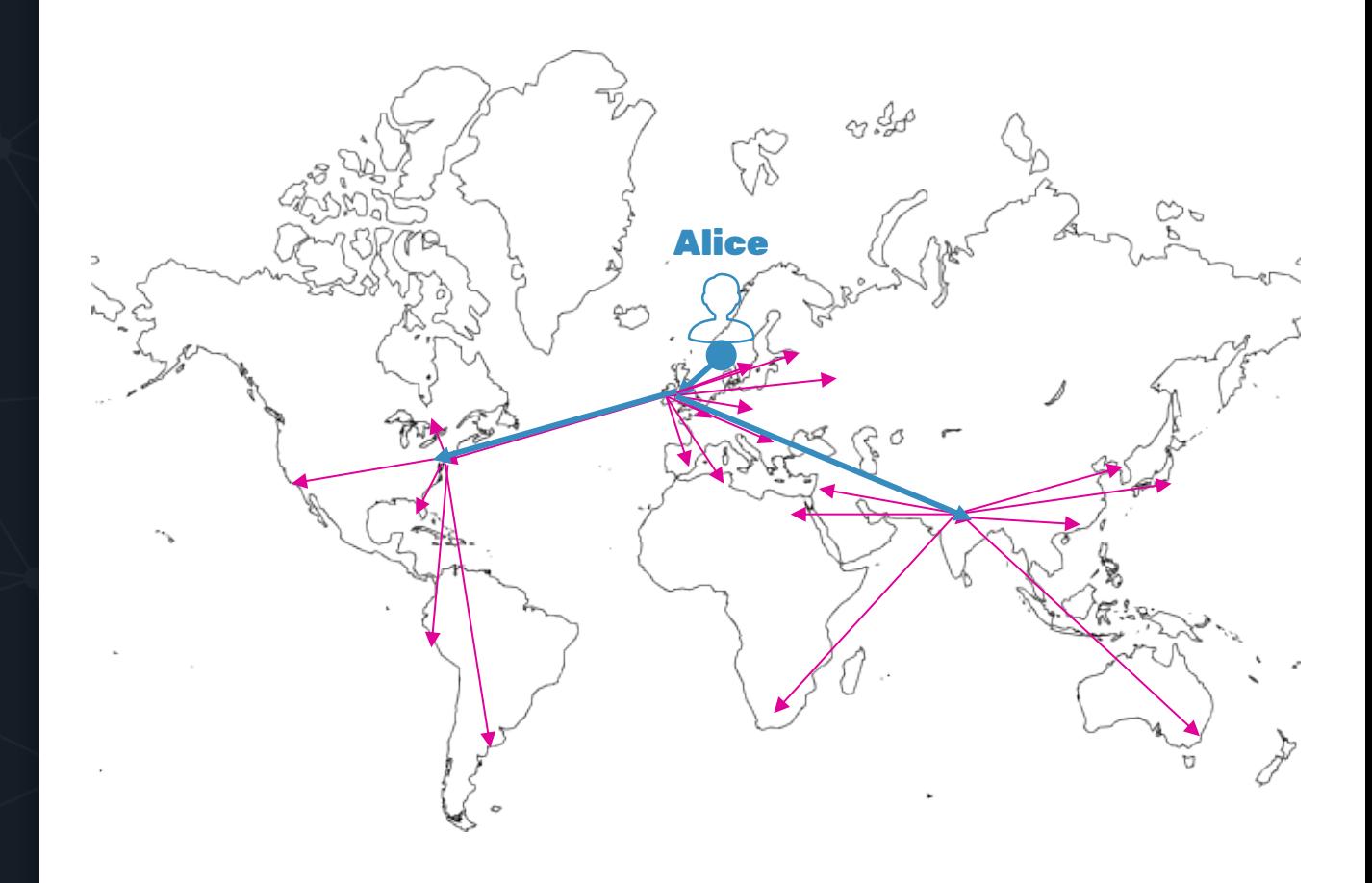

#### LET'S ADD A VIDEO VIEW COUNTER

# PAGE VIEWS

MULTI-MASTER REPLICATION

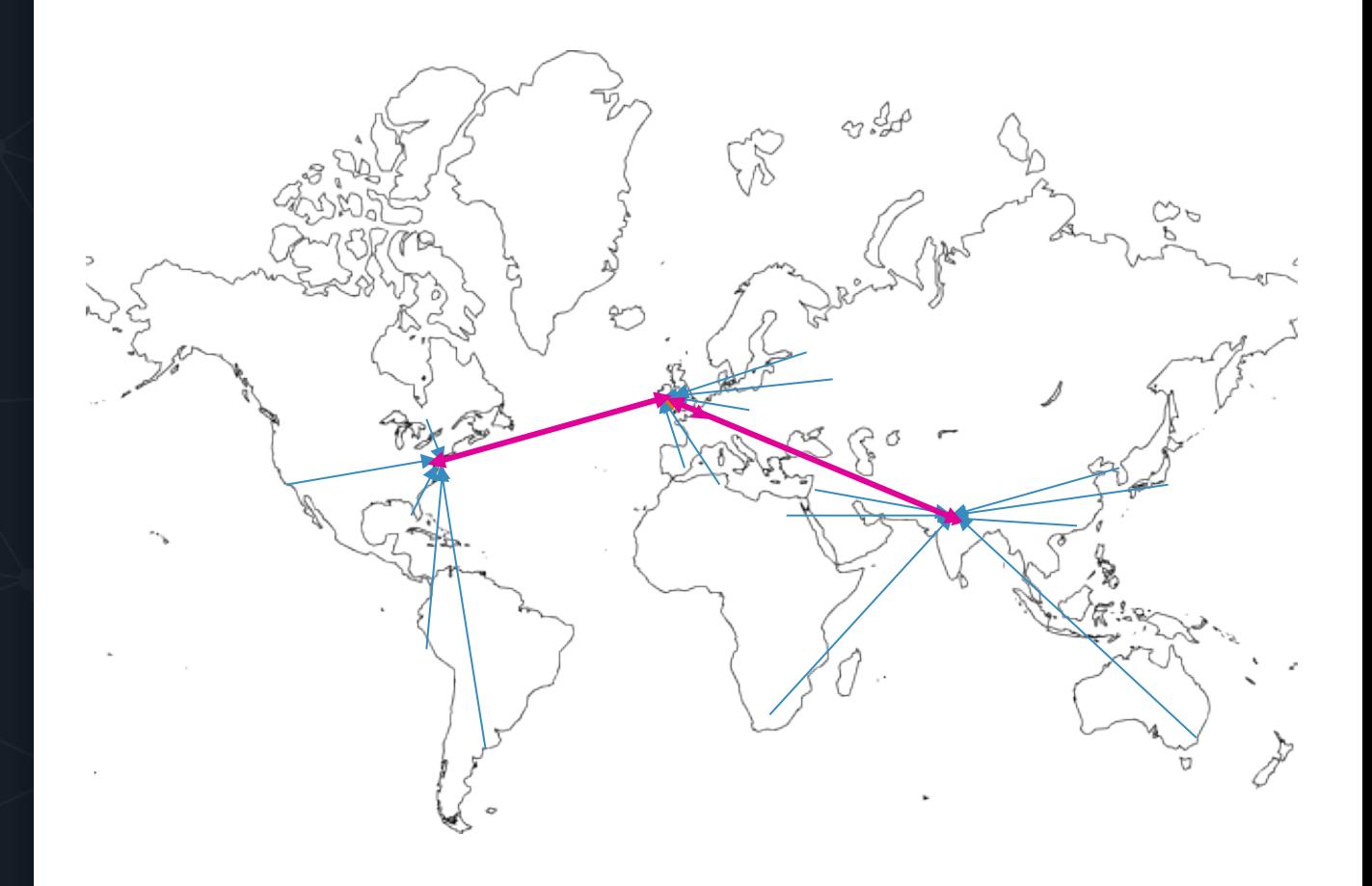

# CAN WE SYNCHRONIZE DATA SAFELY WITHOUT A NEED FOR CONSENSUS?

# CONFLICT-FREE REPLICATED DATA TYPES

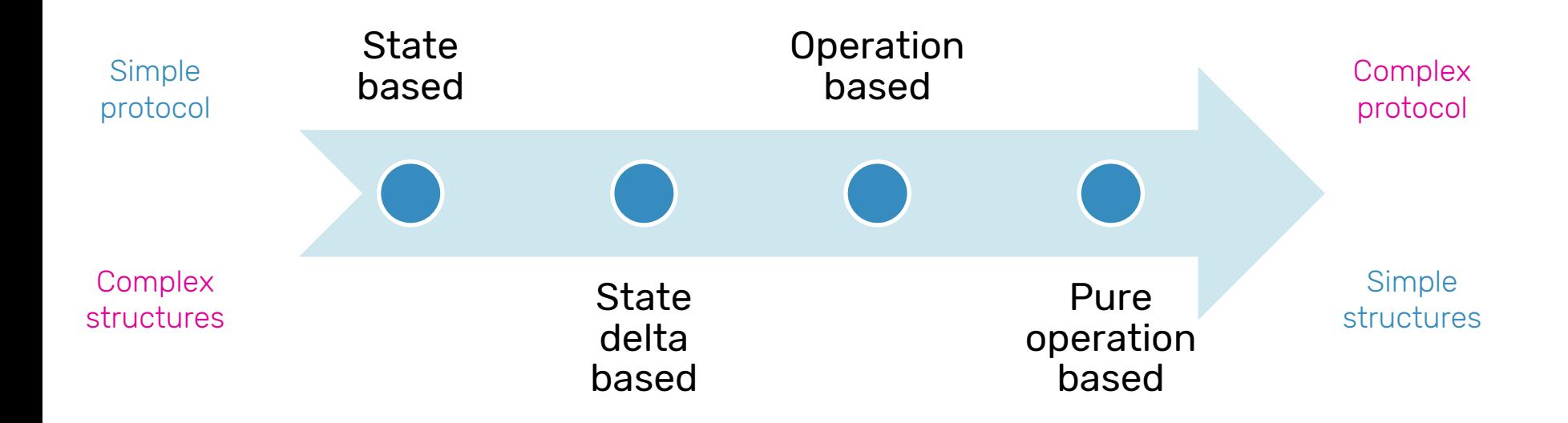

- USE CASES 1. Sync data over the network with large latencies
	- 2. Sync data between periodically disconnected devices
	- 3. Navigation
	- 4. Chat applications
	- 5. Collaborative text editing
	- 6. Mobile advertising
	- 7. Edge computing

# CRDT IN THE WILD

Riak database operation based AntidoteDB database operation based Amazon DynamoDB database Azure CosmosDB database (multi-master) custom (state based) Redis CRDB database state based Lasp Erlang library delta/state based Akka.DistributedData JVM/.NET library delta/state based Eventuate **IVM** library *operation based* Roshi Go library state based Automerge **Interpreteration** Javascript library **operation** based

# STATE BASED CRDT 101

READS

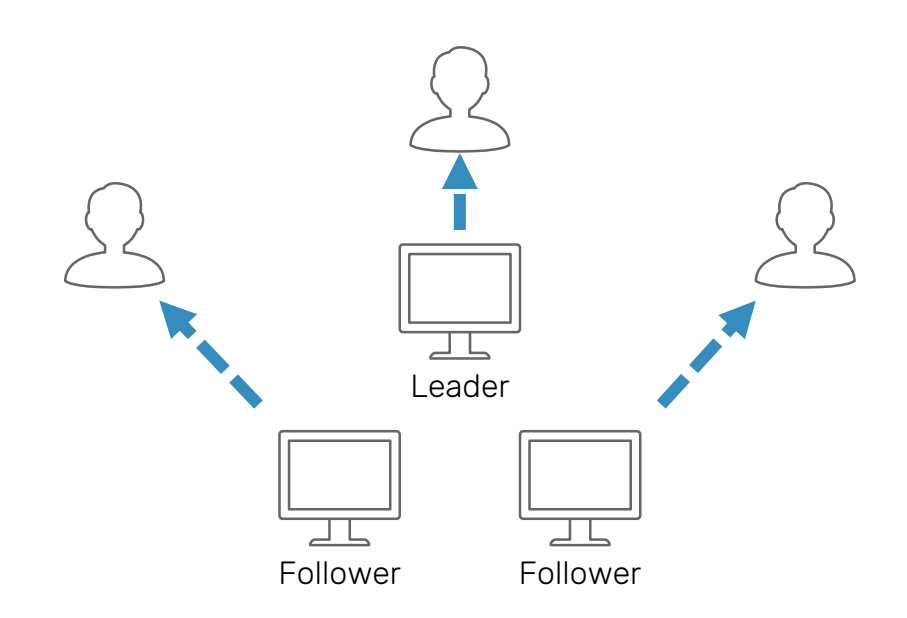

#### WRITES

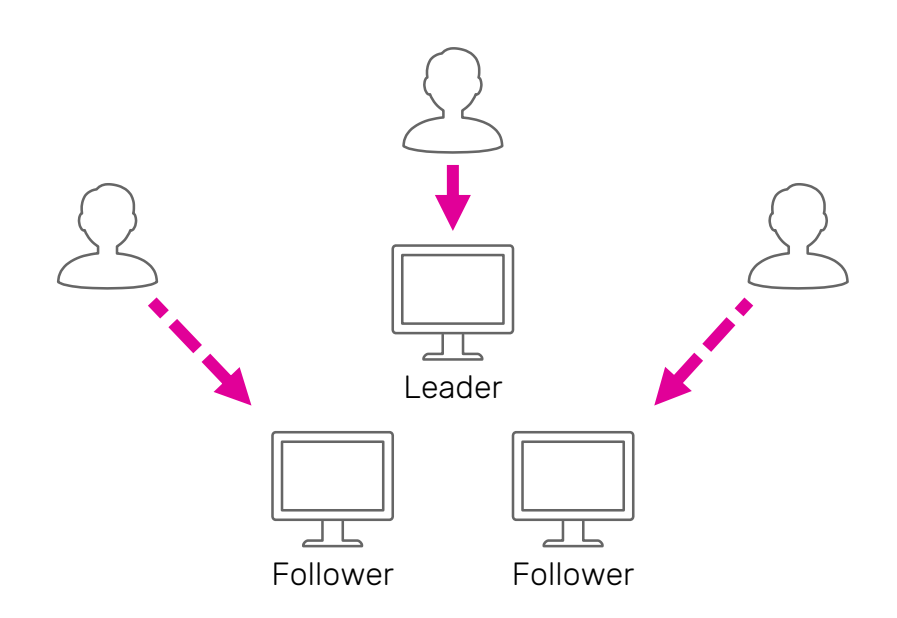

#### WRITES

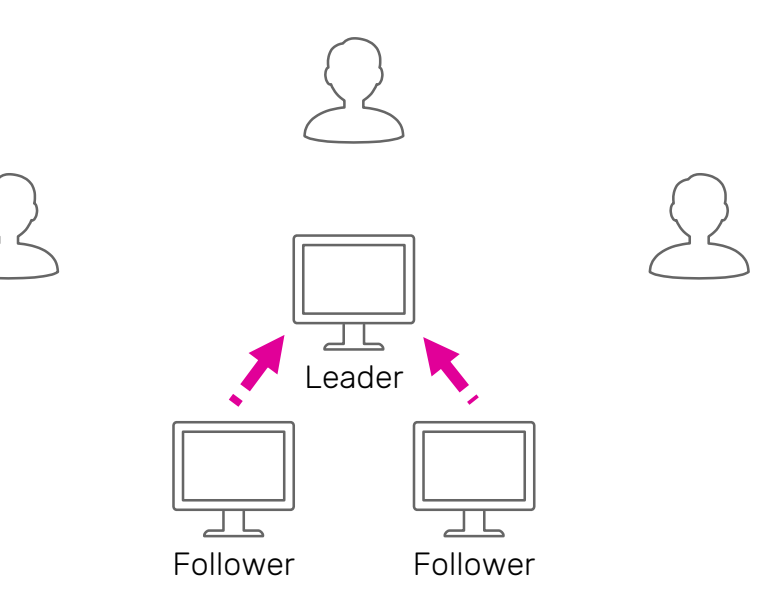

#### WRITES

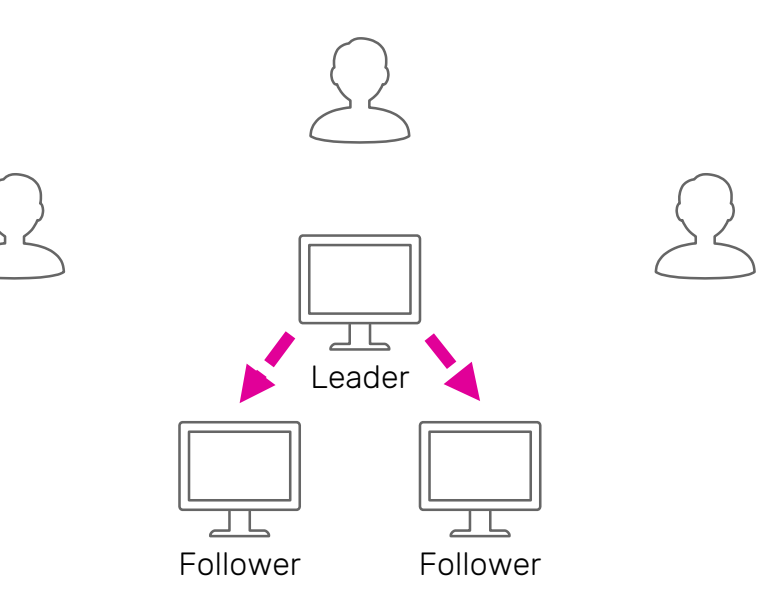

# ROUND TRIP TIMES

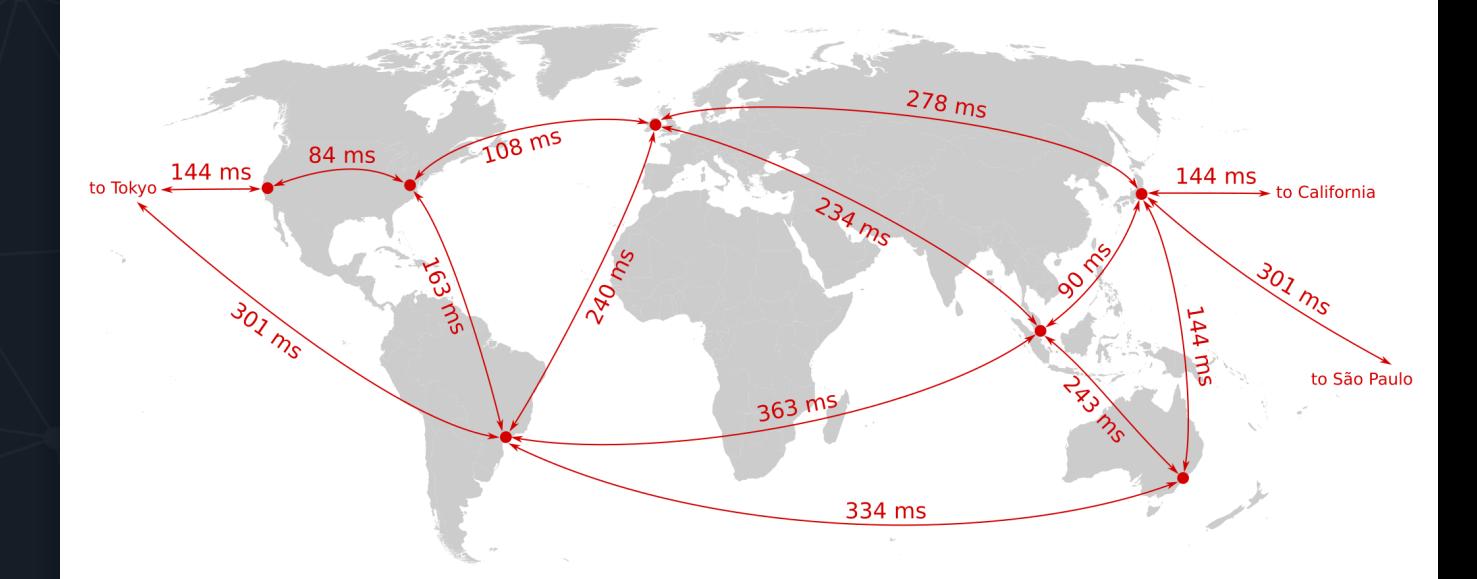

Source: https://speakerdeck.com/ept/local-first-software-returning-data-ownership-to-users

# MASTERLESS REPLICATION

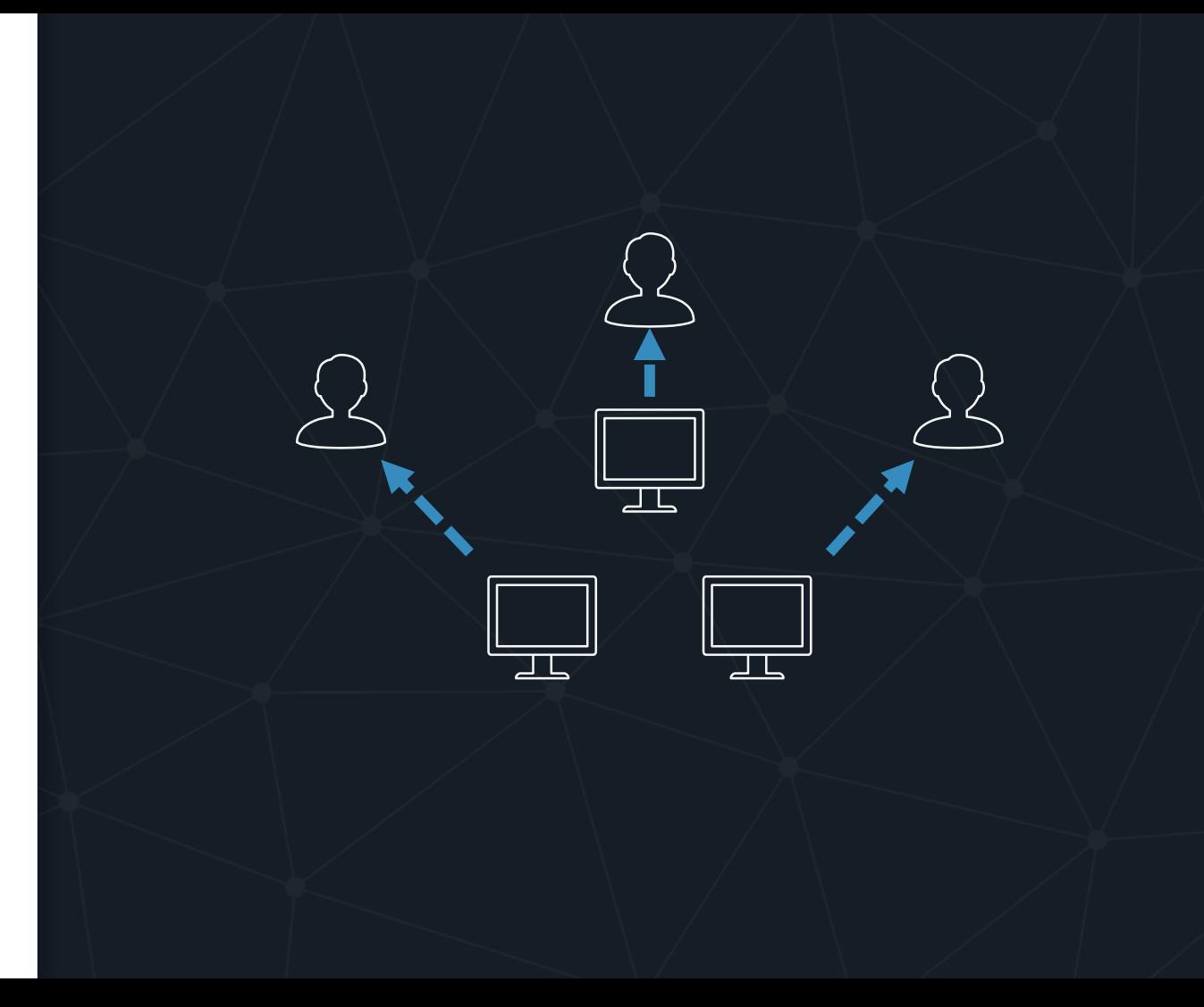

# MASTERLESS REPLICATION

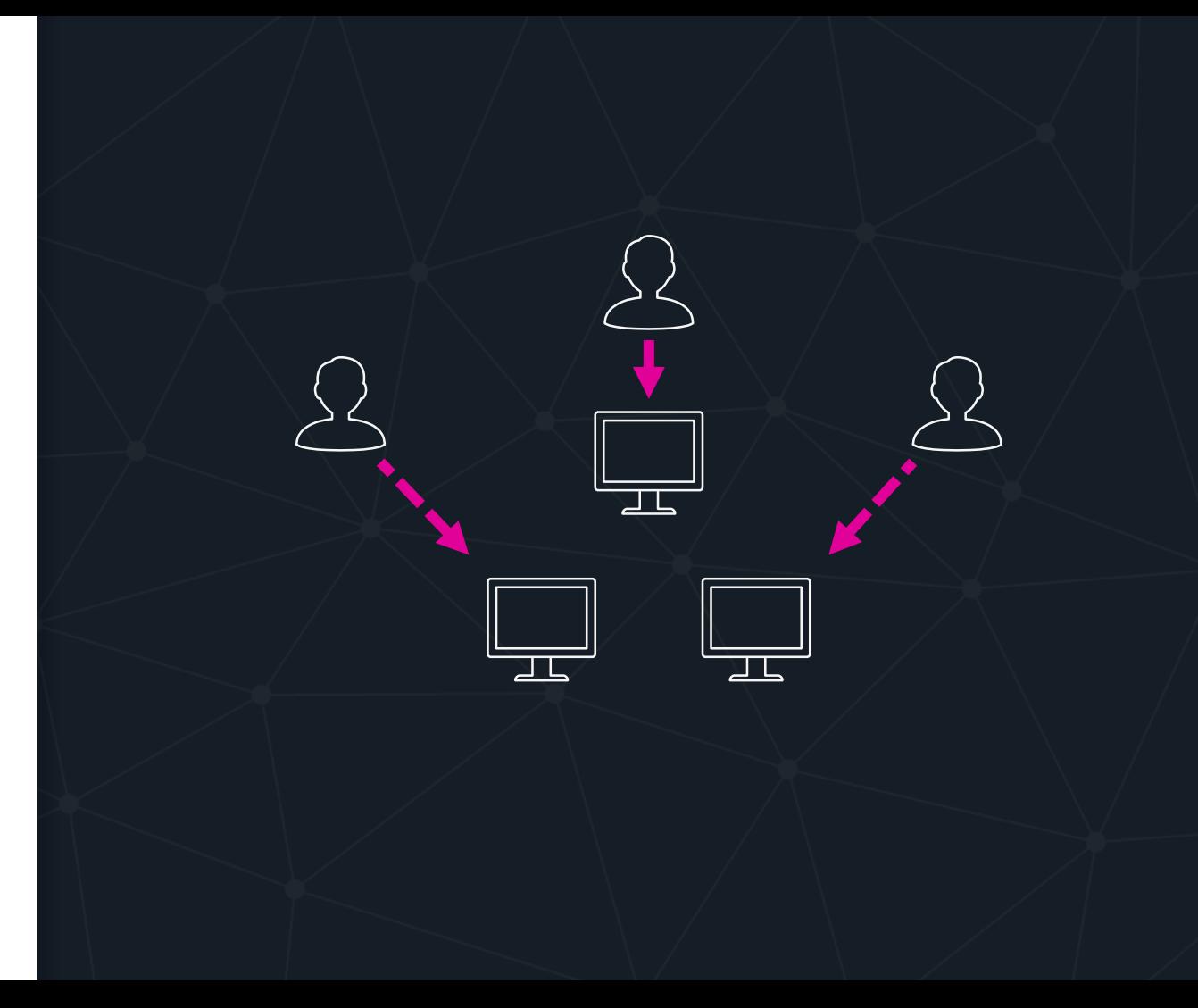

# MASTERLESS REPLICATION

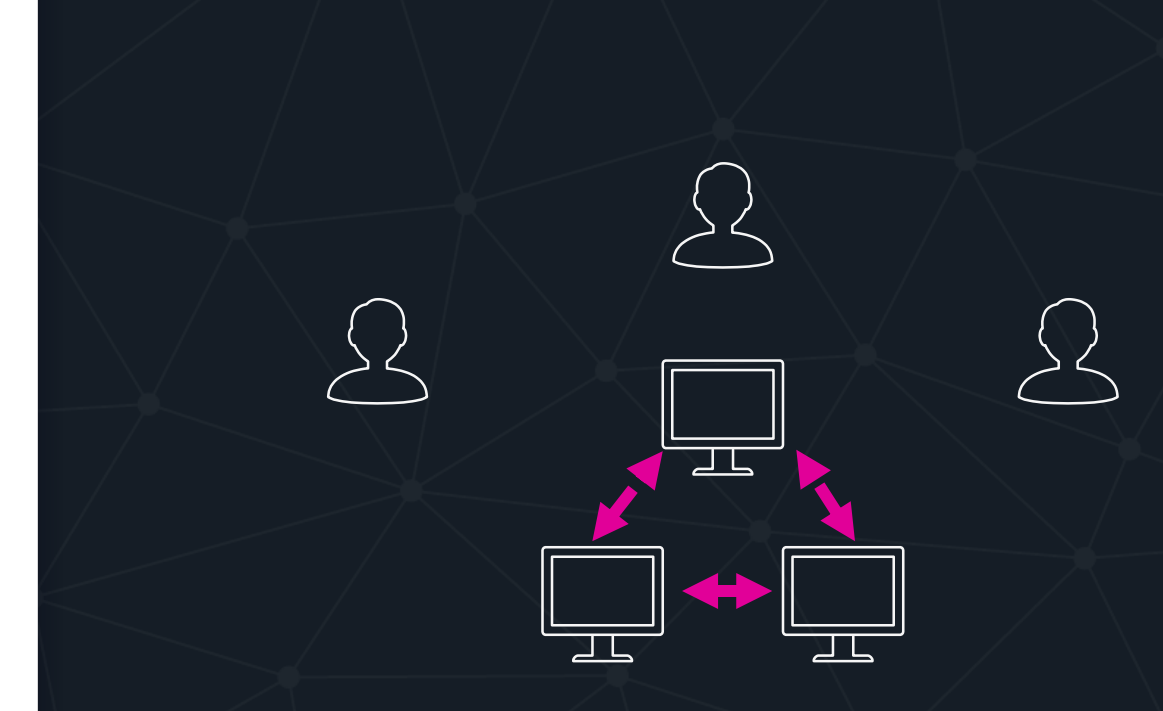

#### WE DON'T NEED CONSENSUS, IF INDIVIDUALLY WE ALWAYS REACH THE SAME CONCLUSION

#### CONVERGENCE

#### HOW TO KEEP THINGS IN SYNC

1. Commutative: x *•* y = y *•* x 2. Associative: (x *•* y) *•* z = x *•* (y *•* z) 3. Idempotent: x *•* x = x

# CASE #1 DISTRIBUTED VIEW COUNTER

GROWING ONLY COUNTER

```
const GCounter = {
  empty() {
    return {};
  },
  increment(counter, id) {
    counter[id] = (counter[id] || 0) + 1;},
  value(counter) {
    return Object.values(counter).reduce((sum, x) => sum + x, 0);
  },
  merge(existing, incoming) {
    Object.keys(incoming).forEach(id => {
      const incomingVal = incoming[id];
      const existingVal = existing[id] || 0;
      existing[id] = Math.max(incomingVal, existingVal); 
    });
  }
};
```
#### VALUE

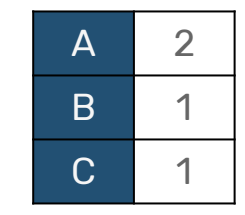

#### VALUE

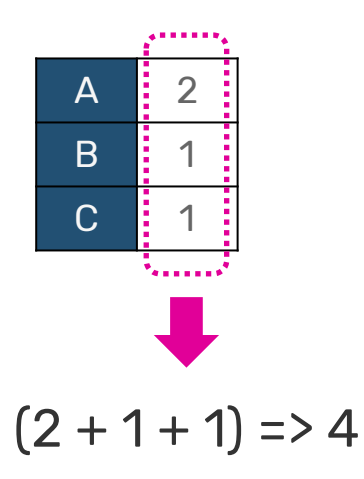

GROWING ONLY COUNTER

```
const GCounter = {
  empty() {
    return {};
  },
  increment(counter, id) {
    counter[id] = (counter[id] || 0) + 1;},
  value(counter) {
    return Object.values(counter).reduce((sum, x) => sum + x, 0);
  },
  merge(existing, incoming) {
    Object.keys(incoming).forEach(id => {
      const incomingVal = incoming[id];
      const existingVal = existing[id] || 0;
      existing[id] = Math.max(incomingVal, existingVal);
    });
  }
};
```
#### MERGE

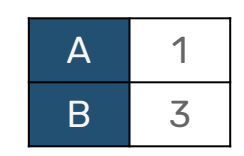

MAX

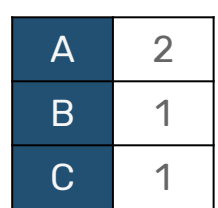

#### MERGE

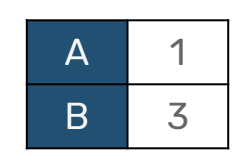

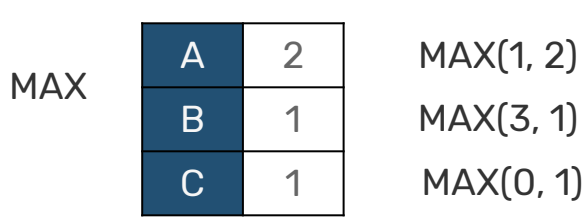

MAX(3, 1) MAX(0, 1)

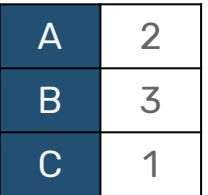

GROWING ONLY COUNTER

```
const GCounter = {
  empty() {
    return {};
  },
  increment(counter, id) {
    counter[id] = (counter[id] || 0) + 1;},
  value(counter) {
    return Object.values(counter).reduce((sum, x) => sum + x, 0);
  },
  merge(existing, incoming) {
    Object.keys(incoming).forEach(id => {
      const incomingVal = incoming[id];
     const existingVal = existing[id] || 0;existing[id] = Math.max(incomingVal, existingVal);
    });
  }
};
```
# CASE #2 DISTRIBUTED "LIKE" COUNTER

#### PN-COUNTER

POSITIVE NEGATIVE COUNTER

```
const PNCounter = {
  empty() {
    return { inc: GCounter.empty(), dec: GCounter.empty() };
  },
  increment(counter, id) {
    GCounter.increment(counter.inc, id);
  },
  decrement(counter, id) {
    GCounter.increment(counter.dec, id);
  },
 value(counter) {
    return GCounter.value(counter.inc) - GCounter.value(counter.dec);
  },
 merge(existing, incoming) {
    GCounter.merge(existing.inc, incoming.inc);
    GCounter.merge(existing.dec, incoming.dec);
  }
};
```
#### PN-COUNTER

POSITIVE NEGATIVE COUNTER

```
const PNCounter = {
  empty() {
    return { inc: GCounter.empty(), dec: GCounter.empty() };
  },
  increment(counter, id) {
   GCounter.increment(counter.inc, id);
  },
 decrement(counter, id) {
   GCounter.increment(counter.dec, id);
 },
 value(counter) {
    return GCounter.value(counter.inc) - GCounter.value(counter.dec);
  },
 merge(existing, incoming) {
    GCounter.merge(existing.inc, incoming.inc);
   GCounter.merge(existing.dec, incoming.dec);
  }
};
```
# CASE #3 VOTING SYSTEM – SURVEY PARTICIPATION TRACKING

```
G-SET
```
#### GROWING ONLY **SET**

```
const GSet = \{empty() {
    return {};
  },
  add(set, item) {
    set[item] = 1;},
 value(set) {
    return Object.keys(set);
  },
 merge(existing, incoming) {
   Object.keys(incoming).forEach(item => existing[item] = 1);
 }
};
```
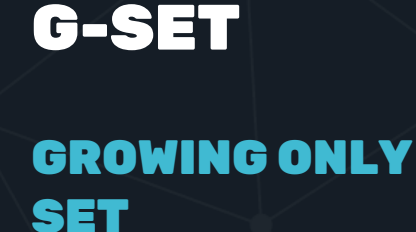

```
const GSet = \{empty() {
   return {};
 },
 add(set, item) {
    set[item] = 1;},
 value(set) {
    return Object.keys(set);
 },
 merge(existing, incoming) {
   Object.keys(incoming).forEach(item => existing[item] = 1);
 }
};
                                         SET UNION
```
# CASE #4 DISTRIBUTED SHOPPING CART

```
const ORCart = \{empty() {
   return {};
  },
  add(cart, item, id) {
    var counter = cart[item] || PNCounter.empty();PNCounter.increment(counter, id);
    cart[item] = counter;
  },
  remove(cart, item, id) {
    var counter = cart[item] || PNCounter.empty();
    PNCounter.decrement(counter, id);
    cart[tem] = counter;},
  value(cart) {
   return Object.keys(cart).reduce((result, item) => {
      result[item] = PNCounter.value(cart[item]);
     return result;
    }, {});
  },
 merge(existing, incoming) {
   Object.keys(incoming).forEach(item => {
      const x = existing[item] || PNCounter.empty();
      const y = incoming[item];PNCounter.merge(x, y);
      existing[tem] = x;});
  }
};
```

```
const ORCart = \{empty() {
   return {};
  },
  add(cart, item, id) {
   var counter = cart[item] || PNCounter.empty();
   PNCounter.increment(counter, id);
    cart[item] = counter;},
  remove(cart, item, id) {
   var counter = cart[item] || PNCounter.empty();
   PNCounter.decrement(counter, id);
    cart[item] = counter;},
  value(cart) {
   return Object.keys(cart).reduce((result, item) => {
      result[item] = PNCounter.value(cart[item]);
      return result;
    }, {});
  },
 merge(existing, incoming) {
   Object.keys(incoming).forEach(item => {
      const x = existing[item] || PNCounter.empty();
      const y = incoming[item];PNCounter.merge(x, y);
      existing[tem] = x;});
  }
};
```

```
const ORCart = \{empty() {
   return {};
  },
  add(cart, item, id) {
    var counter = cart[item] || PNCounter.empty();PNCounter.increment(counter, id);
    cart[item] = counter;
  },
  remove(cart, item, id) {
    var counter = cart[item] || PNCounter.empty();
    PNCounter.decrement(counter, id);
    cart[tem] = counter;},
  value(cart) {
   return Object.keys(cart).reduce((result, item) => {
     result[item] = PNCounter.value(cart[item]);
     return result;
   }, {});
  },
 merge(existing, incoming) {
   Object.keys(incoming).forEach(item => {
      const x = existing[item] || PNCounter.empty();
      const y = incoming[item];PNCounter.merge(x, y);
      existing[tem] = x;});
  }
};
```

```
const ORCart = \{empty() {
   return {};
  },
  add(cart, item, id) {
    var counter = cart[item] || PNCounter.empty();PNCounter.increment(counter, id);
    cart[item] = counter;
  },
  remove(cart, item, id) {
    var counter = cart[item] || PNCounter.empty();
    PNCounter.decrement(counter, id);
    cart[tem] = counter;},
  value(cart) {
   return Object.keys(cart).reduce((result, item) => {
      result[item] = PNCounter.value(cart[item]);
     return result;
    }, {});
  },
 merge(existing, incoming) {
   Object.keys(incoming).forEach(item => {
     const x = existing[item] || PNCounter.empty();
     const y = incoming[item];PNCounter.merge(x, y);
     existing[tem] = x;});
  }
};
```
# CASE #5 TWITTER - LIST OF FOLLOWERS

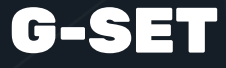

#### GROWING ONLY SET

1. Can only grow 2. No (safe) semantics for removing values

#### CAN WE COMPOSE G-SETS INTO REMOVE-AWARE SET?

#### 2P-SET

#### TWO PHASE SET

```
const TwoPhaseSet = {
 empty() {
   return { add: GSet.empty(), rem: GSet.empty() };
 },
 add(set, item) {
   GSet.add(set.add, item);
 },
 remove(set, item) {
   GSet.add(set.rem, item);
 },
 value(set) {
   return Object.keys(set.add).reduce((result, item) => {
      if (!set.rem[item]) {
        result.push(item);
      }
     return result;
   }, []);
 },
 merge(existing, incoming) {
   GSet.merge(existing.add, incoming.add);
   GSet.merge(existing.rem, incoming.rem);
  }
};
```
#### 2P-SET

#### TWO PHASE SET

```
const TwoPhaseSet = {
 empty() {
   return { add: GSet.empty(), rem: GSet.empty() };
 },
 add(set, item) {
   GSet.add(set.add, item);
 },
 remove(set, item) {
   GSet.add(set.rem, item);
 },
 value(set) {
   return Object.keys(set.add).reduce((result, item) => {
     if (!set.rem[item]) {
        result.push(item);
      }
     return result;
    }, []);
 },
 merge(existing, incoming) {
   GSet.merge(existing.add, incoming.add);
   GSet.merge(existing.rem, incoming.rem);
  }
};
```
#### 2P-SET

- ISSUES 2. 2. 2. 1. Once removed, element cannot be reinserted.
	- 2. Requires tombstones to be always present.

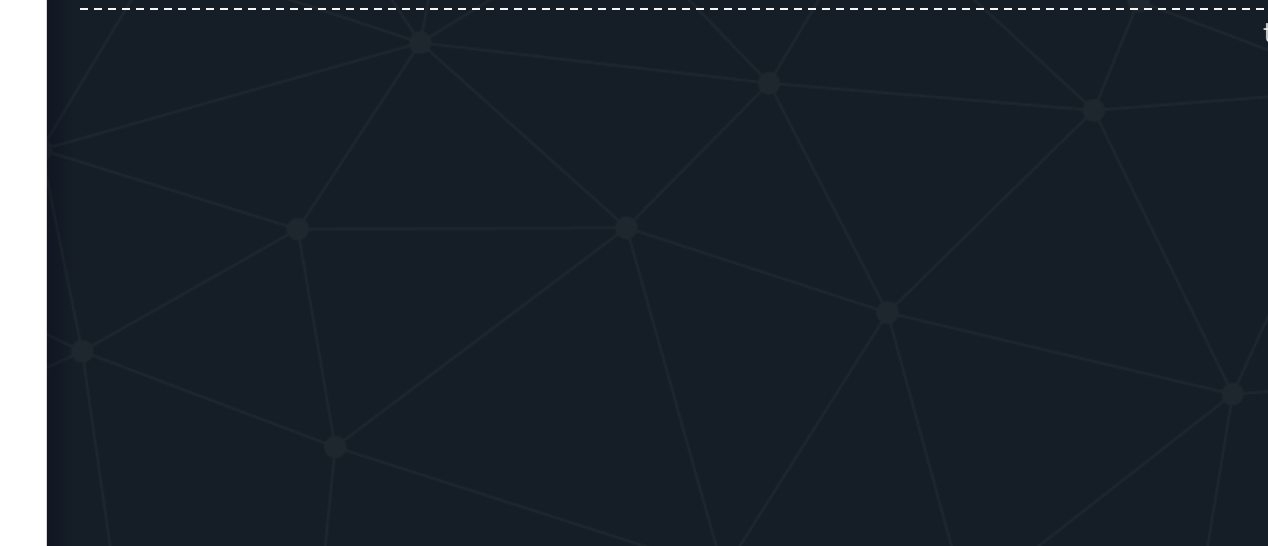

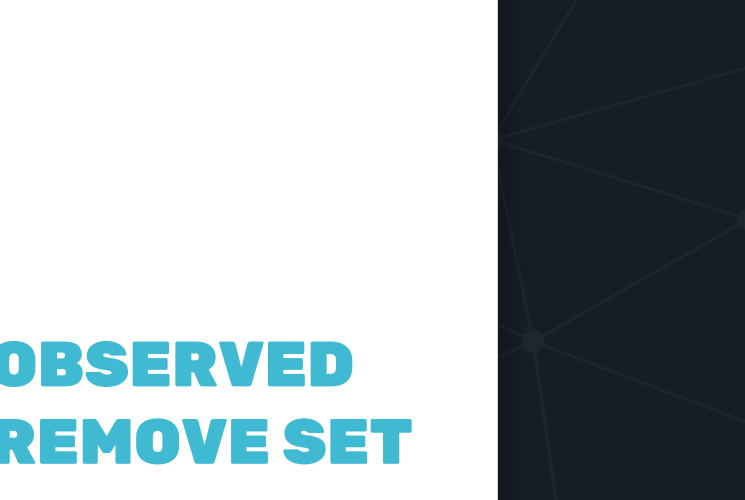

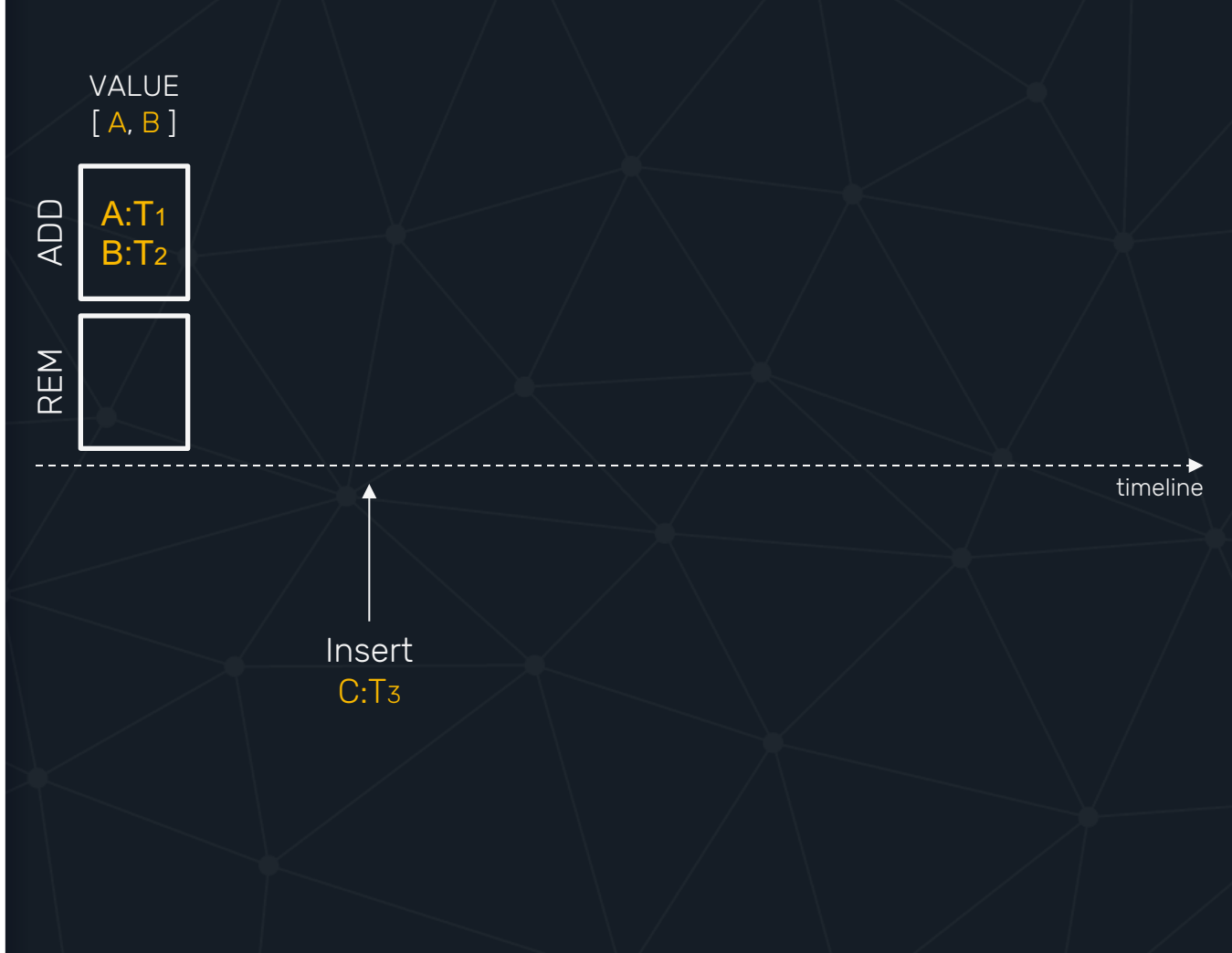

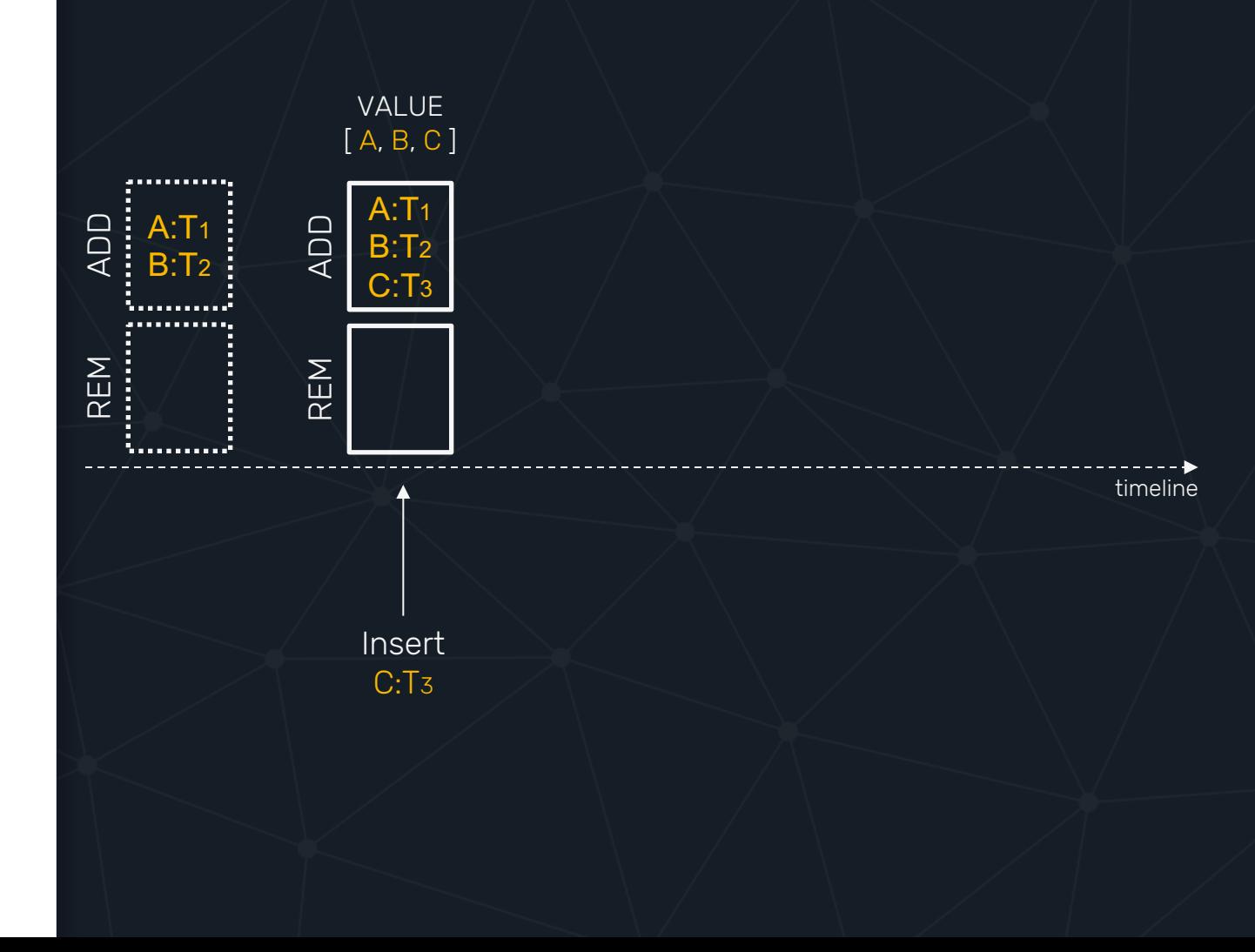

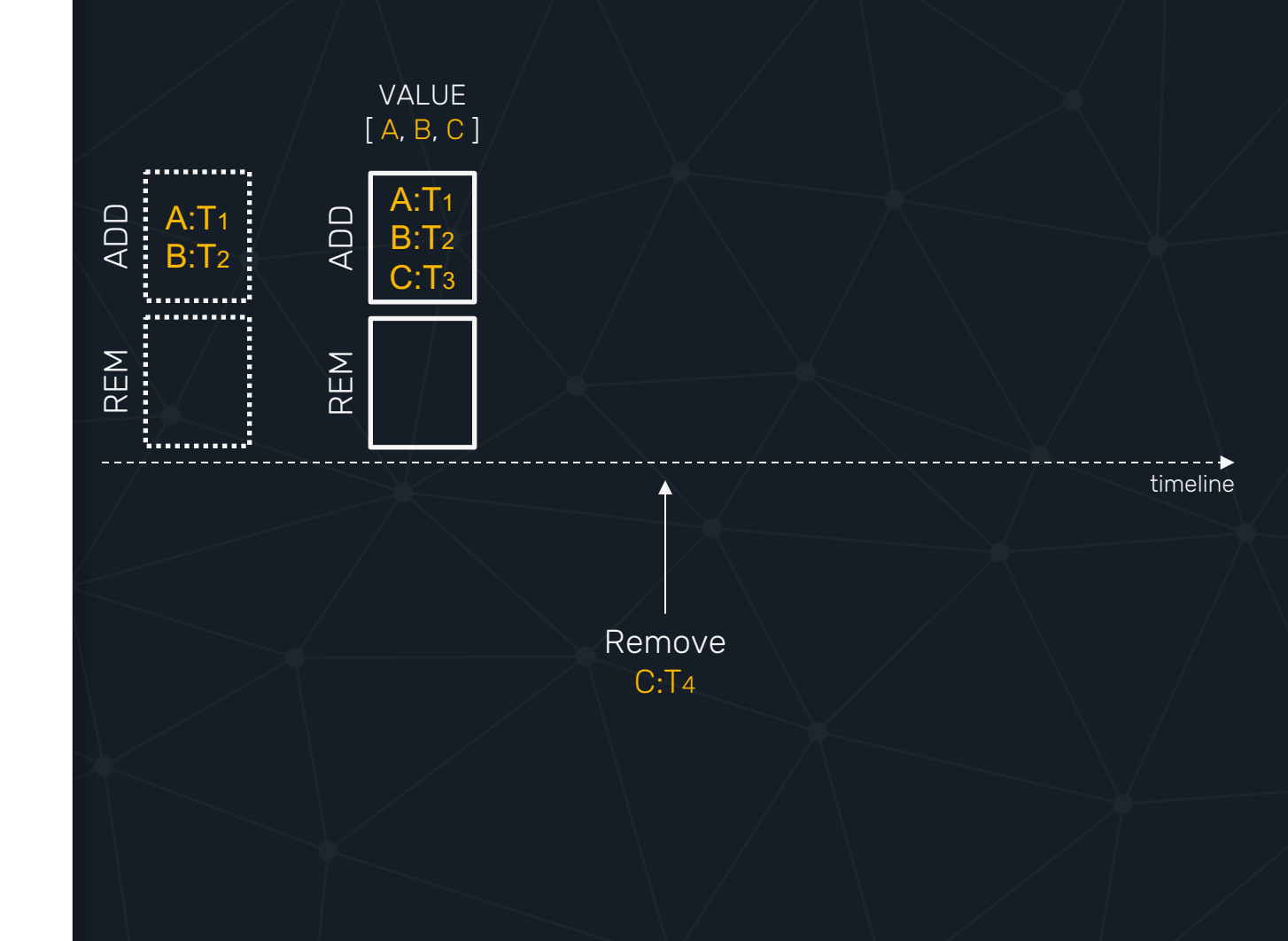

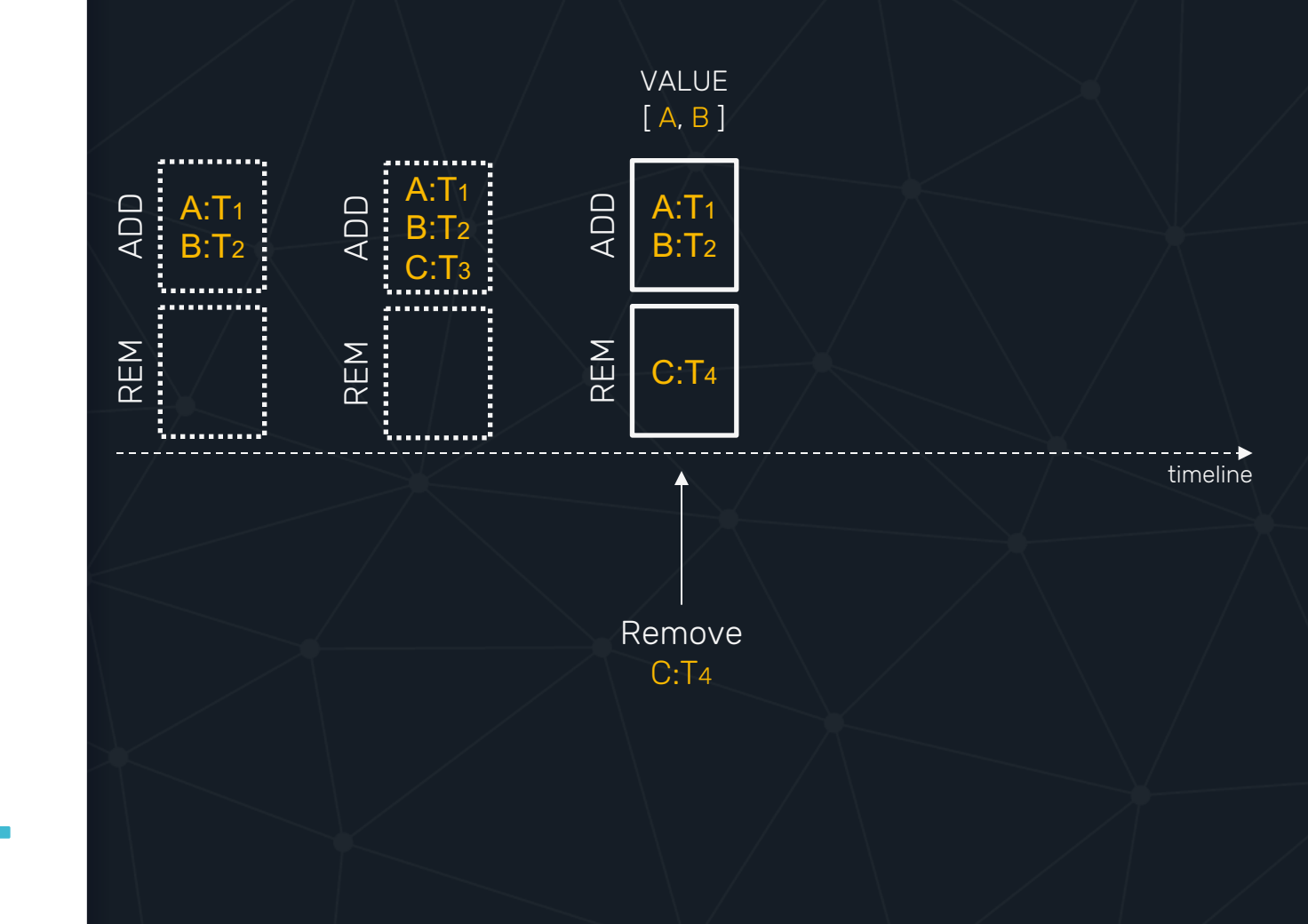

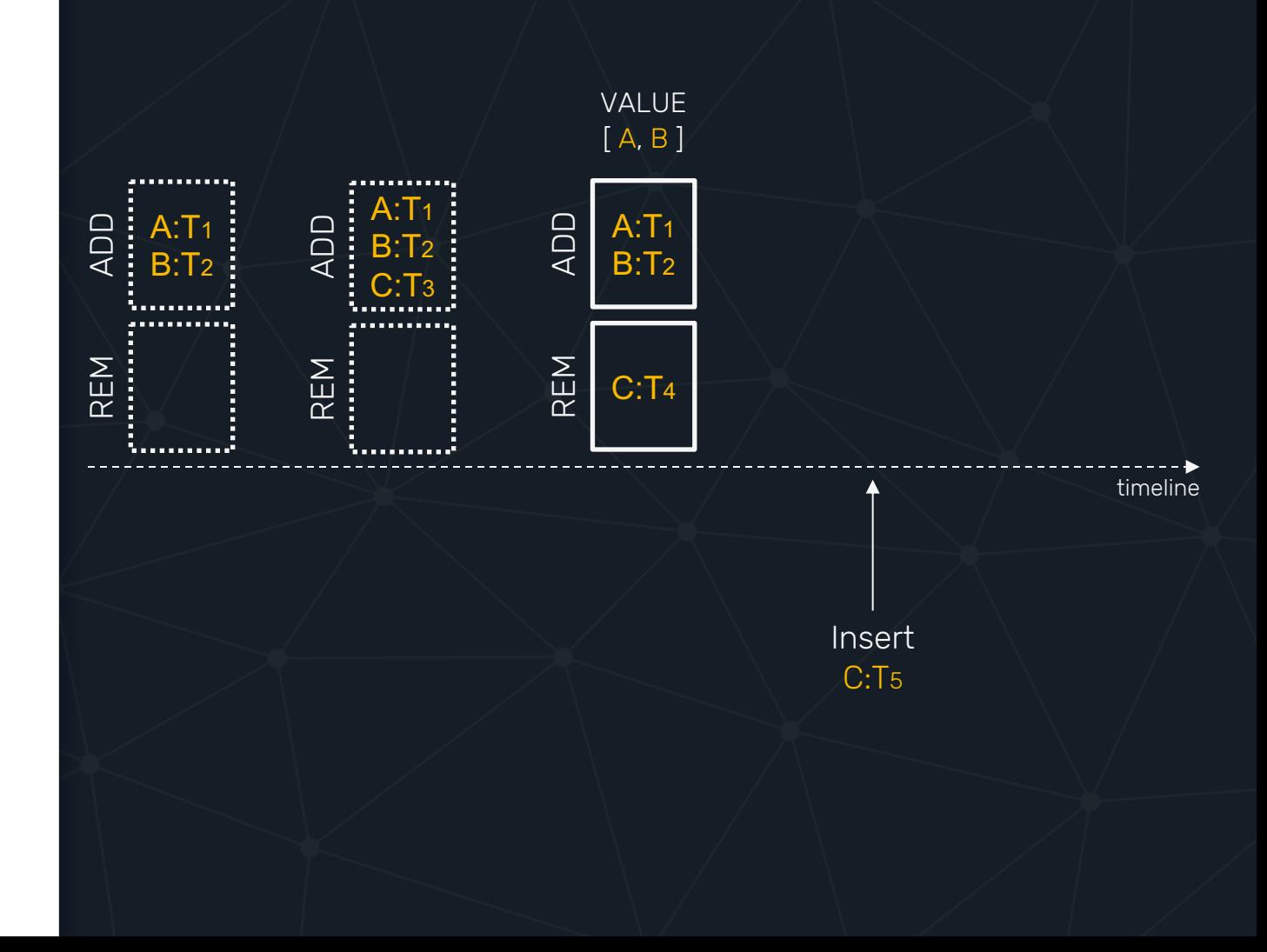

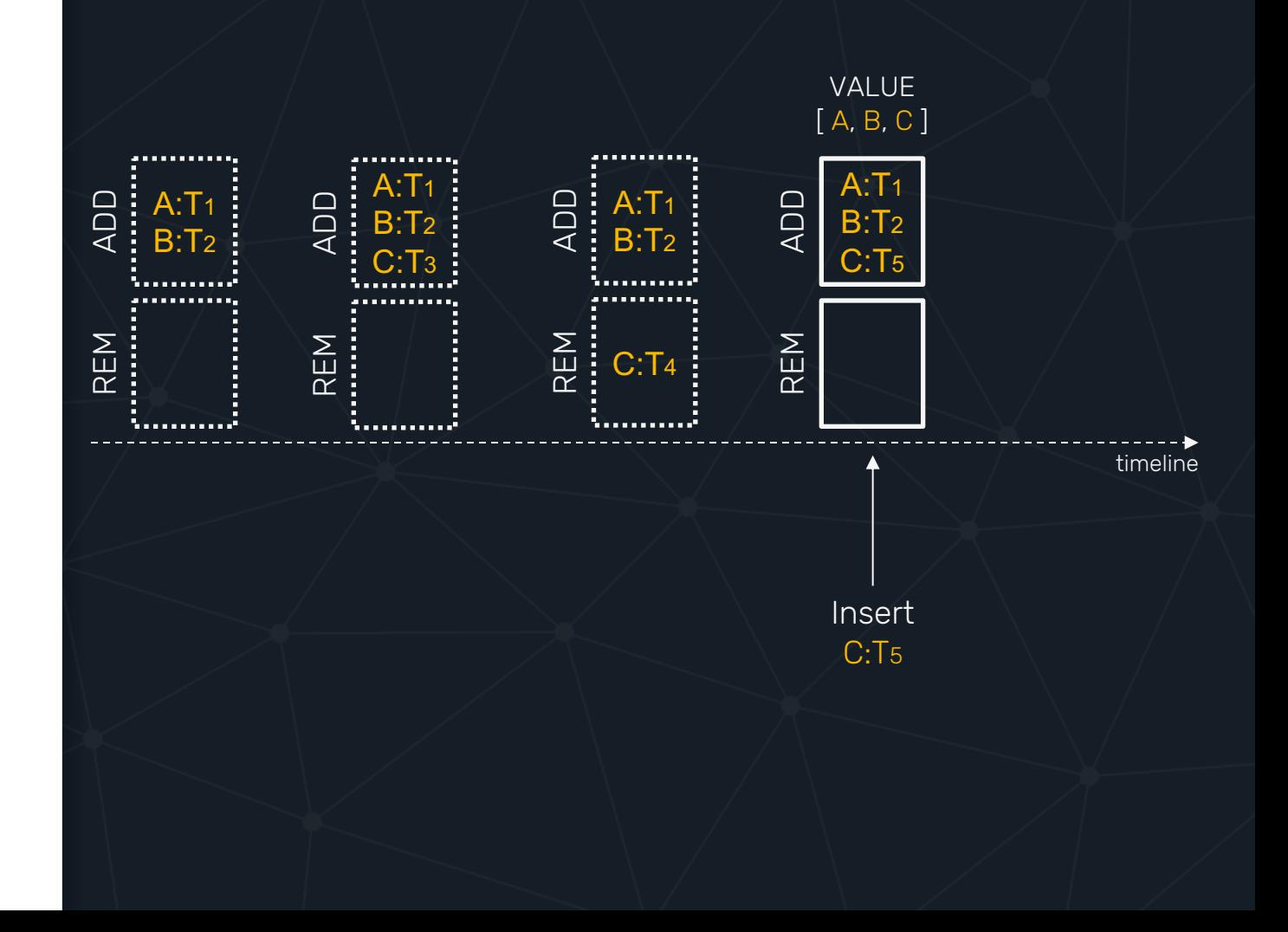

#### LAST WRITE WINS SET

```
const LWWSet = \{empty() {
   return { add: {}, rem: {} };
  },
  add(set, item) {
    set.add[item] = (new Date()).getTime();set.rem[item] = undefined;
  },
  remove(set, item) {
    set.add[item] = undefined;
    set.rem[item] = (new Date()).getTime();
  },
  value(set) {
    return Object.keys(set.add).reduce((result, item) => {
      const addedAt = set.add[item];const removedAt = set.rem[item] || 0;
      if (addedAt >= removedAt) {
        result.push(item);
      }
      return result;
    }, []);
  },
  merge(existing, incoming) {
    function partialMerge(a, b) {
      Object.keys(b).forEach(item => {
        a[item] = Math.max(b[item], a[item] || 0);});
    }
    partialMerge(existing.add, incoming.add);
    partialMerge(existing.rem, incoming.rem);
  }
};
```
#### LAST WRITE WINS SET

```
const LWWSet = \{empty() {
   return { add: {}, rem: {} };
  },
  add(set, item) {
    set.add[item] = (new Date()).getTime();set.rem[item] = undefined;
  },
  remove(set, item) {
    set.add[item] = undefined;
   set.rem[item] = (new Date()).getTime();
  },
  value(set) {
    return Object.keys(set.add).reduce((result, item) => {
      const addedAt = set.add[item];const removedAt = set.rem[item] || 0;
      if (addedAt >= removedAt) {
        result.push(item);
      }
      return result;
    }, []);
  },
  merge(existing, incoming) {
    function partialMerge(a, b) {
      Object.keys(b).forEach(item => {
        a[item] = Math.max(b[item], a[item] || 0);});
    }
    partialMerge(existing.add, incoming.add);
    partialMerge(existing.rem, incoming.rem);
  }
};
```
#### LAST WRITE WINS SET

```
const LWWSet = \{empty() {
   return { add: {}, rem: {} };
  },
  add(set, item) {
    set.add[item] = (new Date()).getTime();set.rem[item] = undefined;
  },
  remove(set, item) {
    set.add[item] = undefined;
    set.rem[item] = (new Date()).getTime();
  },
  value(set) {
    return Object.keys(set.add).reduce((result, item) => {
      const addedAt = set.add[item];const removedAt = set.rem[item] || 0;
      if (addedAt >= removedAt) {
        result.push(item);
      }
      return result;
    }, []);
  },
  merge(existing, incoming) {
    function partialMerge(a, b) {
      Object.keys(b).forEach(item => {
        a[item] = Math.max(b[item], a[item]] | 0);});
    }
    partialMerge(existing.add, incoming.add);
    partialMerge(existing.rem, incoming.rem);
  }
};
```
## **SYSTEM** CLOCK TIMESTAMP

1. Requires clocks to be in sync. 2. Doesn't say anything about concurrent updates.

# VECTOR CLOCKS TO THE RESCUE

#### Equals

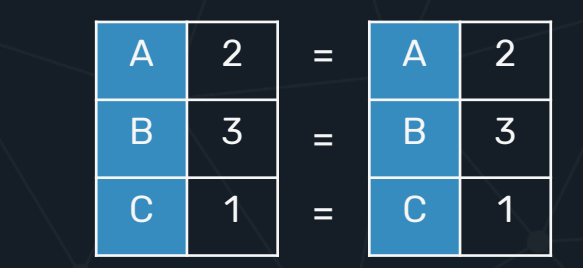

#### PARTIAL ORDERING

# PARTIAL ORDERING

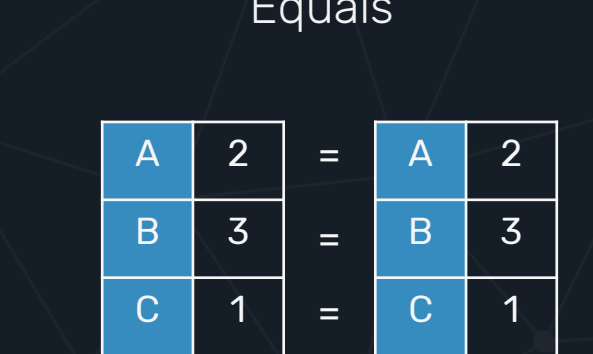

#### Equals  $\sqrt{2\pi}$  Greater than

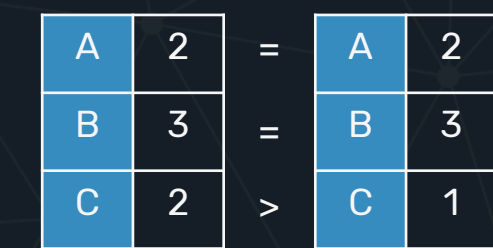

## PARTIAL ORDERING

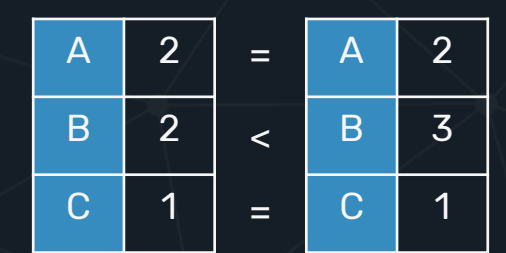

Less than

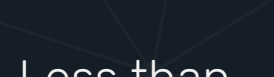

=<br>=<br>=

 $=$ 

 $=$ 

 $=$ 

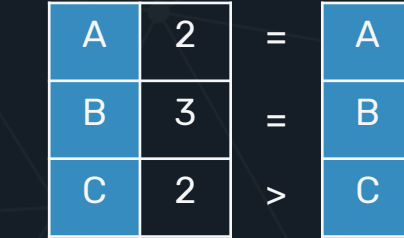

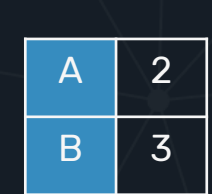

1

A

B

C

2

3

1

A

B

C

2

3

1

#### Equals  $\sqrt{2\pi}$  Greater than

## PARTIAL ORDERING

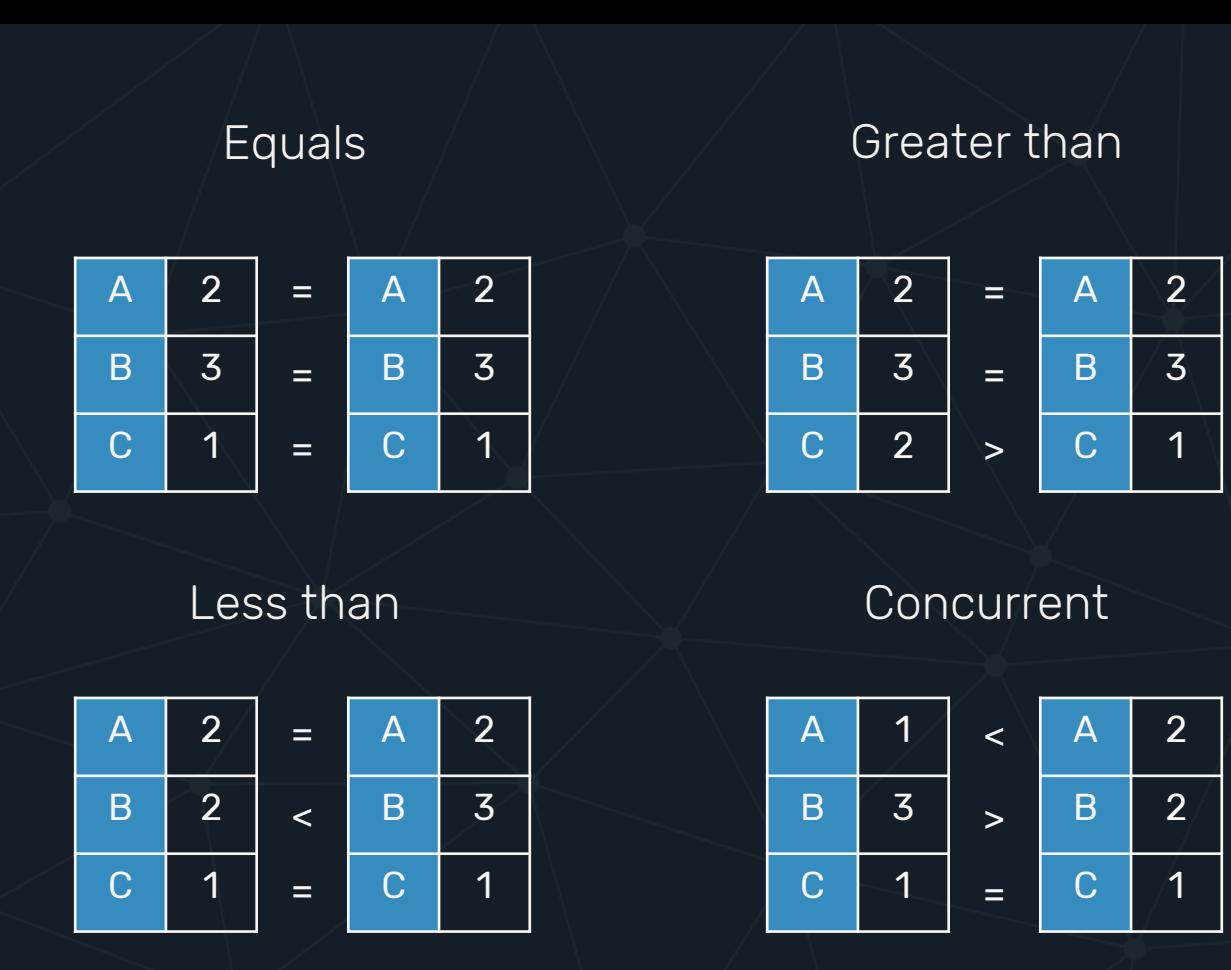

#### VECTOR CLOCK

```
const VectorClock = {
 merge: GCounter.merge,
  increment: GCounter.increment,
  compare(a, b) {
    function partialCompare(result, id) {
      if (result === null) return result;
      const aval = a(id] ||0;const bval = b[id] || 0;if (aval > bval) {
        if (result == -1) return null;
        else return 1;
      } else if (aval < bval) {
        if (result === 1) return null;
        else return -1;
      } else return result;
    }
```
} };

```
var result = Object.keys(a).reduce(partialCompare, \emptyset);
return Object.keys(b).reduce(partialCompare, result);
```

```
const AWORSet = \{empty() {
    return { add: {}, rem: {} };
  },
  add(set, item, id) {
    var clock = set.add[item] || set.rem[item] || {};
    VectorClock.increment(clock, id);
    set.rem[item] = undefined;
    set.add[item] = clock;
  },
  remove(set, item, id) {
    var clock = set.add[item] || set.rem[item] || {};
    VectorClock.increment(clock, id);
    set.add[item] = undefined;
    set.rem[item] = clock;
  },
  value(set) {
    return Object.keys(set.add).reduce((result, item) => {
      var addClock = set.add[item] || {};
      var remClock = set.rem[item] || \{ \};
      if (VectorClock.compare(addClock, remClock) !== -1) {
        result.push(item);
      }
      return result;
    }, []);
  },
  merge(existing, incoming) {
    function partialMerge(a, b) {
      Object.keys(b).forEach(item => {
        var aclock = a[item] || {};
        var bclock = b[item] || \{ \}:
        VectorClock.merge(aclock, bclock);
        a[item] = aclock;
     });
    }
    partialMerge(existing.add, incoming.add);
    partialMerge(existing.rem, incoming.rem);
  }
};
```

```
const AWORSet = \{empty() {
    return { add: {}, rem: {} };
  },
  add(set, item, id) {
   var clock = set.add[item] || set.rem[item] || \{\}:
   VectorClock.increment(clock, id);
   set.rem[item] = undefined;
   set.add[tem] = clock;},
  remove(set, item, id) {
   var clock = set.add[item] || set.rem[item] || \{};
   VectorClock.increment(clock, id);
   set.add[item] = undefined;
    set.rem[item] = clock;
  },
  value(set) {
    return Object.keys(set.add).reduce((result, item) => {
      var addClock = set.add[item] || {};
      var remClock = set.rem[item] || \{ \};
      if (VectorClock.compare(addClock, remClock) !== -1) {
        result.push(item);
      }
      return result;
    }, []);
  },
  merge(existing, incoming) {
    function partialMerge(a, b) {
      Object.keys(b).forEach(item => {
        var aclock = a[item] || \{ \};
        var bclock = b[item] || \{ \}:
        VectorClock.merge(aclock, bclock);
        a[item] = aclock;
     });
    }
    partialMerge(existing.add, incoming.add);
    partialMerge(existing.rem, incoming.rem);
  }
};
```

```
const AWORSet = \{empty() {
    return { add: {}, rem: {} };
  },
  add(set, item, id) {
    var clock = set.add[item] || set.rem[item] || \{\};
    VectorClock.increment(clock, id);
    set.rem[item] = undefined;
    set.add[item] = clock;
  },
  remove(set, item, id) {
    var clock = set.add[item] || set.rem[item] || {};
    VectorClock.increment(clock, id);
    set.add[item] = undefined;
    set.rem[item] = clock;
  },
  value(set) {
    return Object.keys(set.add).reduce((result, item) => {
      var addClock = set.add[tem] || { }var remClock = set.rem[item] || \{ \};
     if (VectorClock.compare(addClock, remClock) !== -1) {
        result.push(item);
      }
     return result;
    }, []);
  },
  merge(existing, incoming) {
    function partialMerge(a, b) {
      Object.keys(b).forEach(item => {
        var \text{ aclock} = a[\text{item}] || { }var bclock = b[item] || \{ \}:
        VectorClock.merge(aclock, bclock);
        a[item] = aclock;
     });
    }
    partialMerge(existing.add, incoming.add);
    partialMerge(existing.rem, incoming.rem);
  }
};
```

```
const AWORSet = \{empty() {
    return { add: {}, rem: {} };
  },
  add(set, item, id) {
    var clock = set.add[item] || set.rem[item] || {};
    VectorClock.increment(clock, id);
    set.rem[item] = undefined;
    set.add[item] = clock;
  },
  remove(set, item, id) {
    var clock = set.add[item] || set.rem[item] || {};
    VectorClock.increment(clock, id);
    set.add[item] = undefined;
    set.rem[item] = clock;
  },
  value(set) {
    return Object.keys(set.add).reduce((result, item) => {
      var addClock = set.add[item] || {};
      var remClock = set.rem[item] || \{ \};
      if (VectorClock.compare(addClock, remClock) !== -1) {
        result.push(item);
      }
      return result;
    }, []);
  },
  merge(existing, incoming) {
    function partialMerge(a, b) {
      Object.keys(b).forEach(item => {
        var aclock = a[item] || \{ \};
        var bclock = b[item] || \{ \}:
       VectorClock.merge(aclock, bclock);
        a[item] = aclock;});
    }
    partialMerge(existing.add, incoming.add);
    partialMerge(existing.rem, incoming.rem);
  }
};
```
#### WALL CLOCK TIMESTAMP

Overhead: 8 bytes

#### VECTOR CLOCKS

Overhead:

Nr. of nodes \* (Key size + seq. nr.)

Examples:  $3 \times (4 + 8) = 36$  bytes

 $10 \times (16 + 8) = 240$  bytes
# DELTAS COMPRESSING THE PAYLOAD

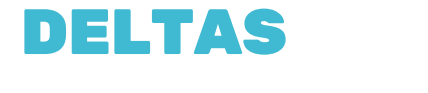

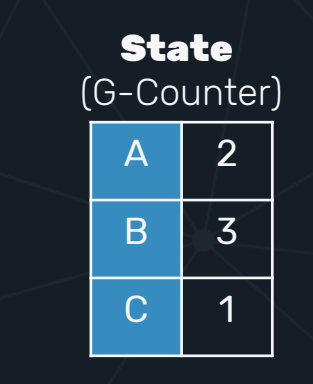

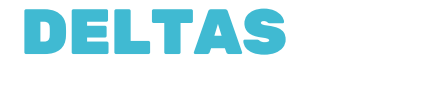

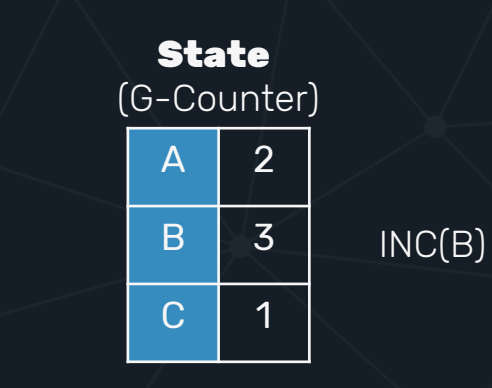

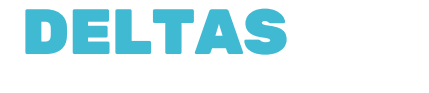

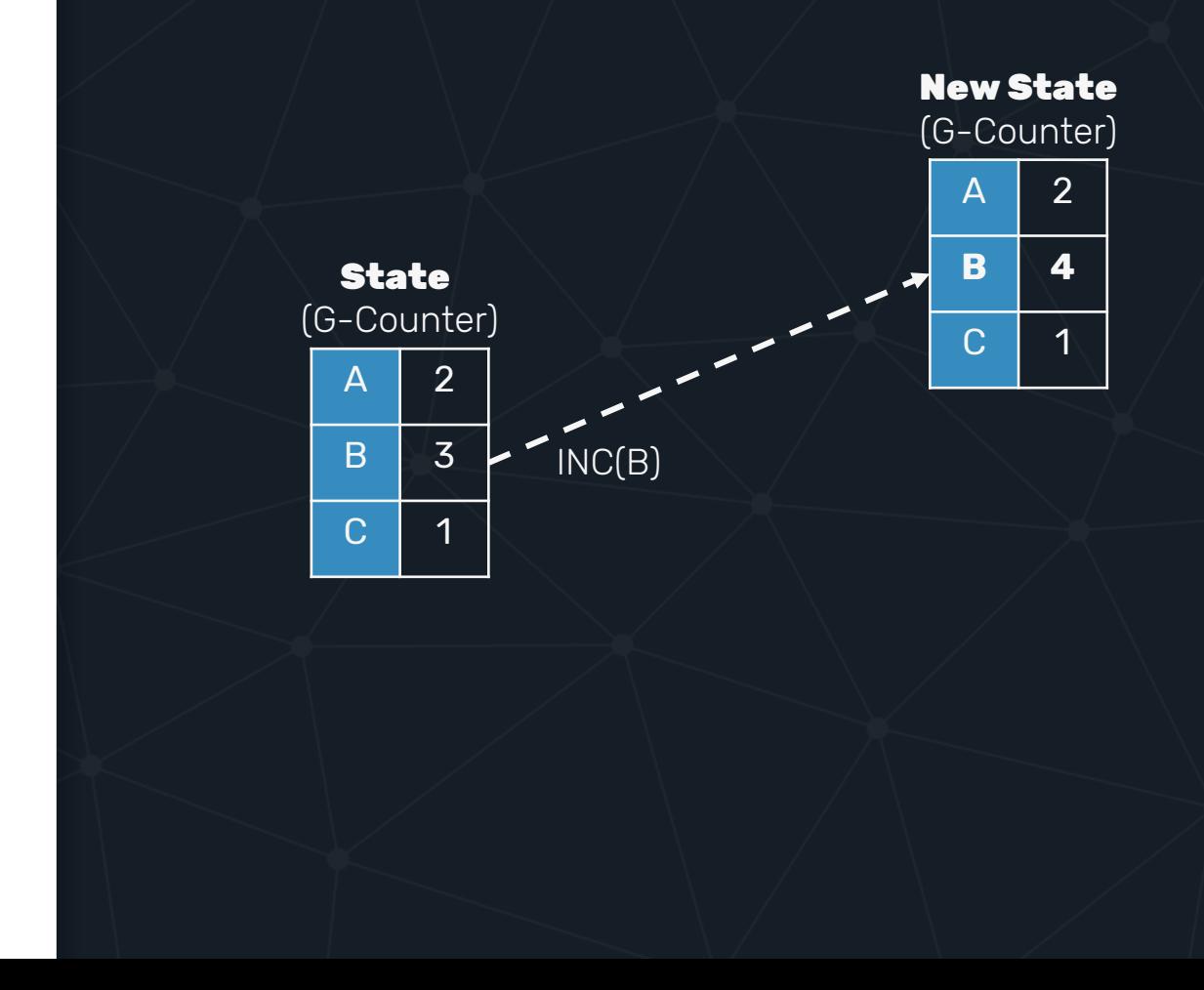

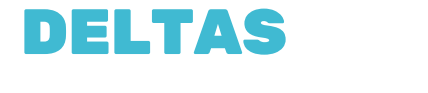

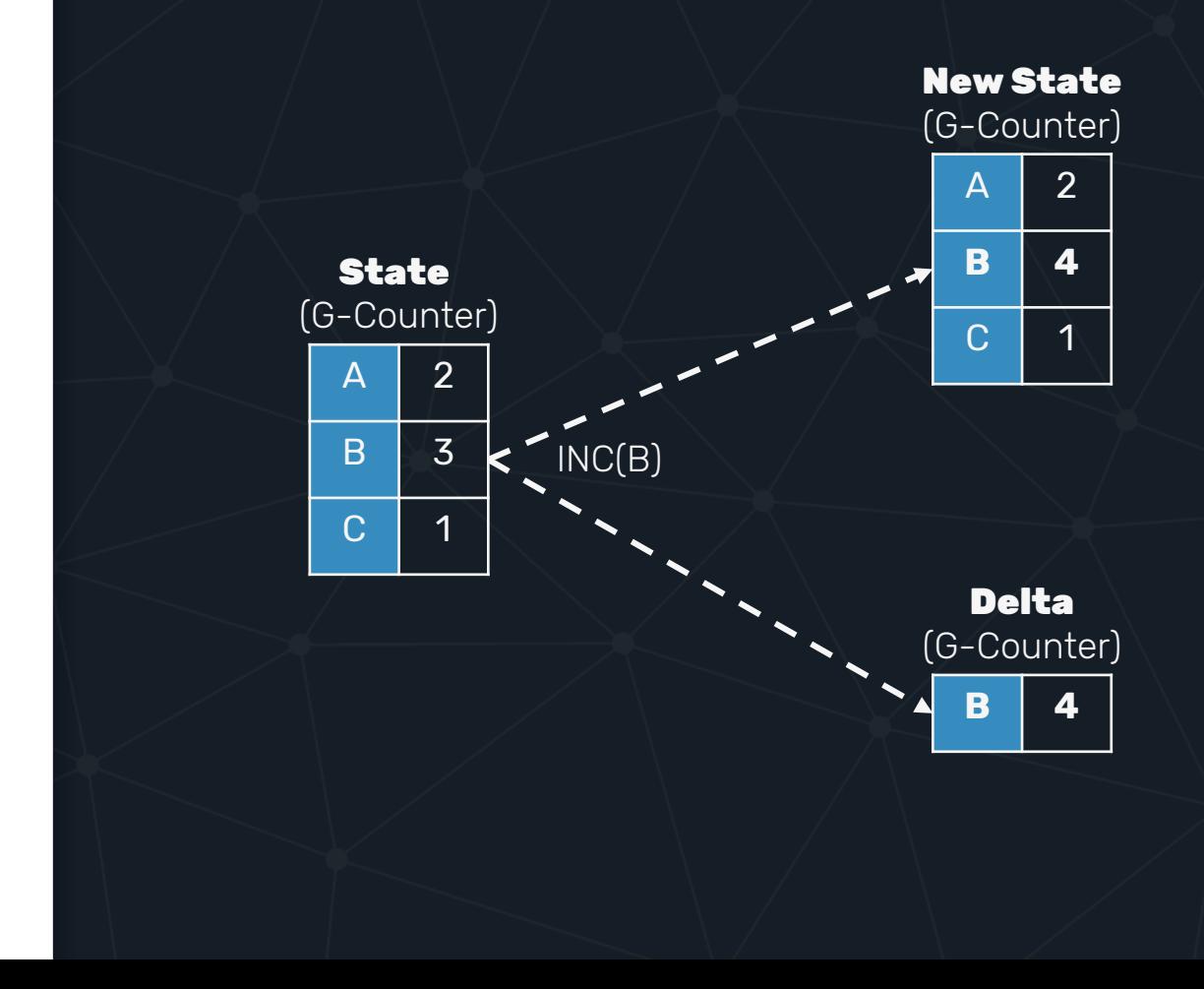

# DELTA STATE CRDT

- 1. Propagate only change set of the state after update.
- 2. Make sure that all changes have been propagated and received.

# APPENDIX #1 ENFORCING CONSISTENCY

#### WRITES

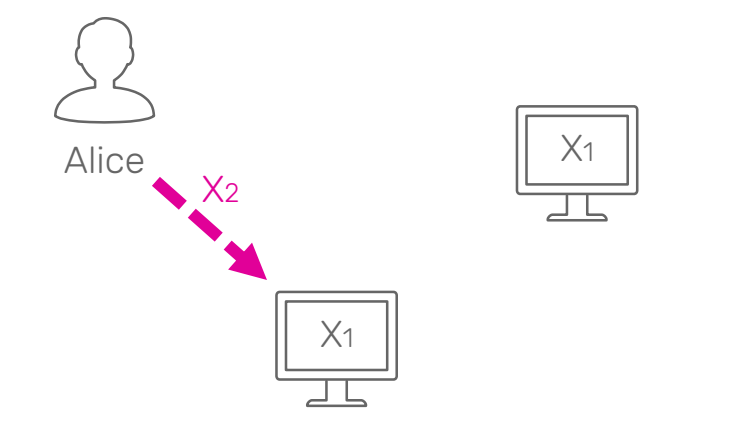

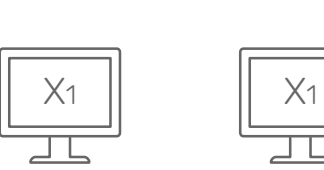

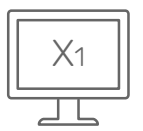

 $X_1$ 

#### WRITES

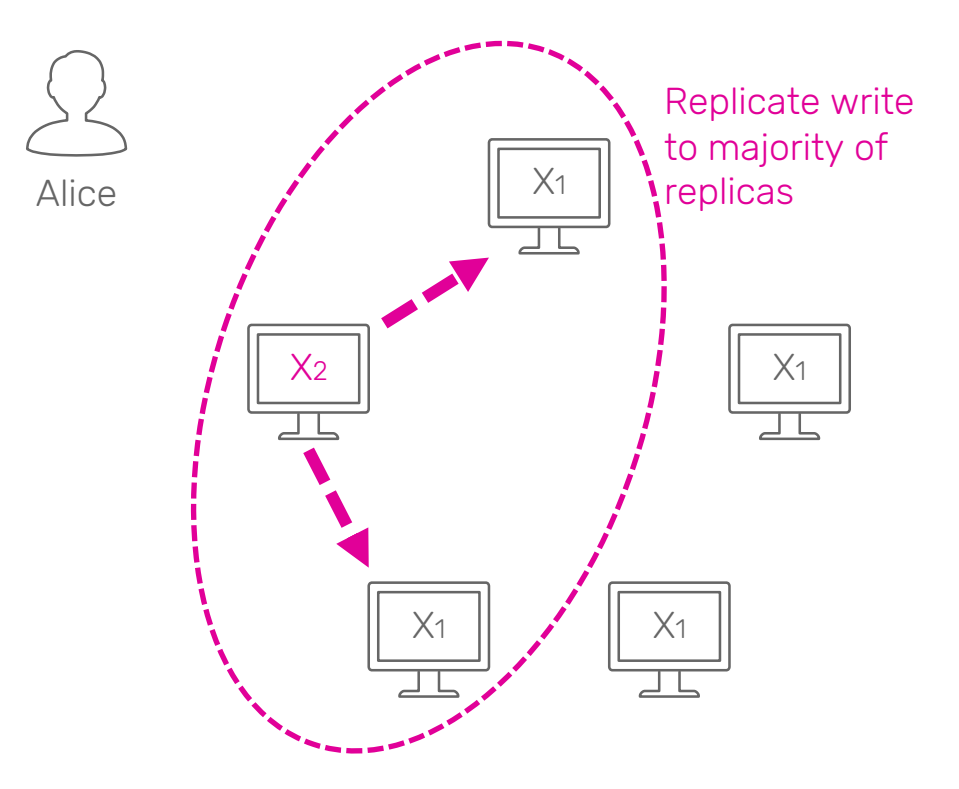

#### WRITES

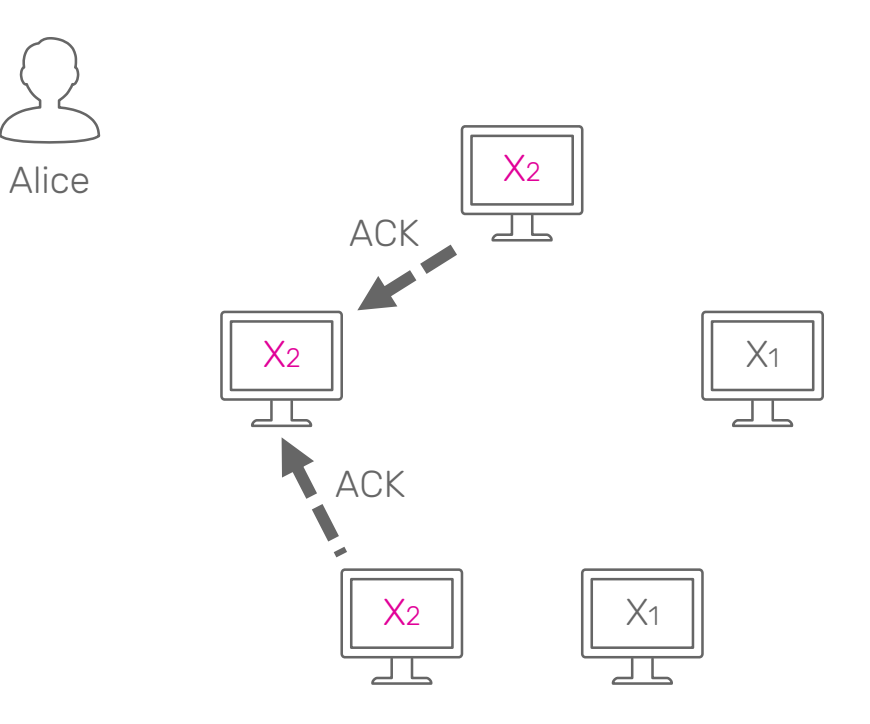

#### WRITES

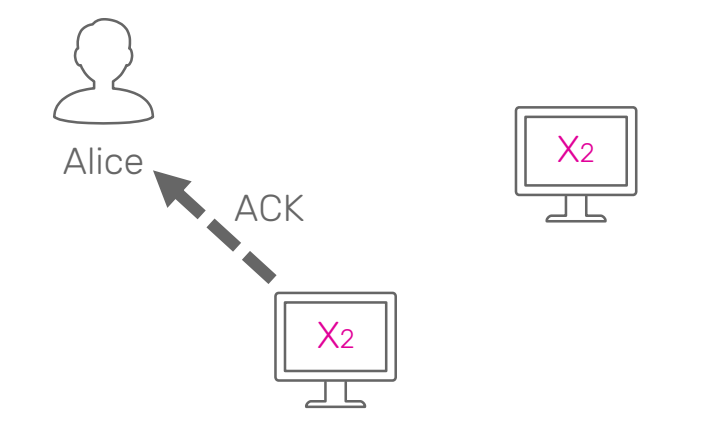

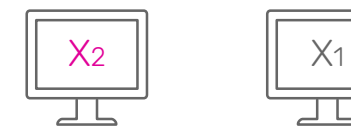

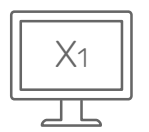

 $X_1$ 

READS

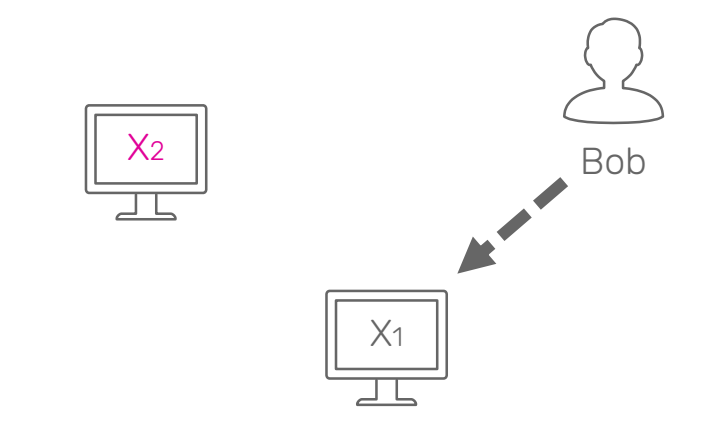

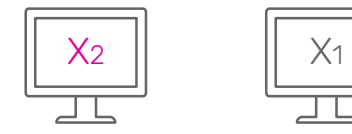

 $X<sub>2</sub>$ 

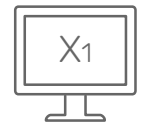

READS

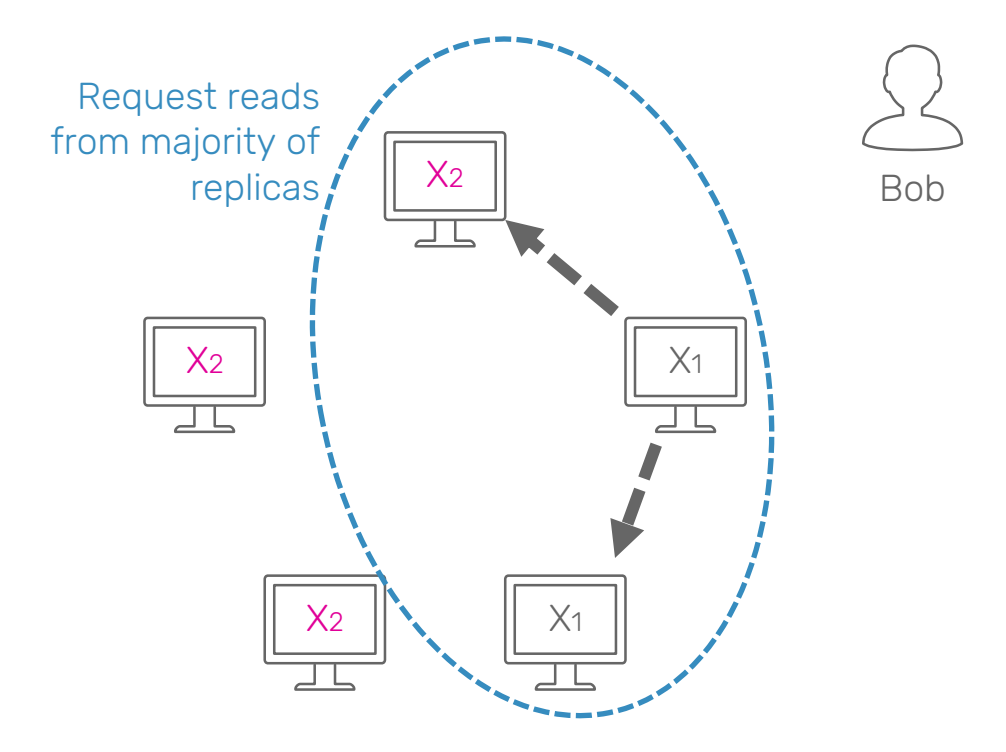

READS

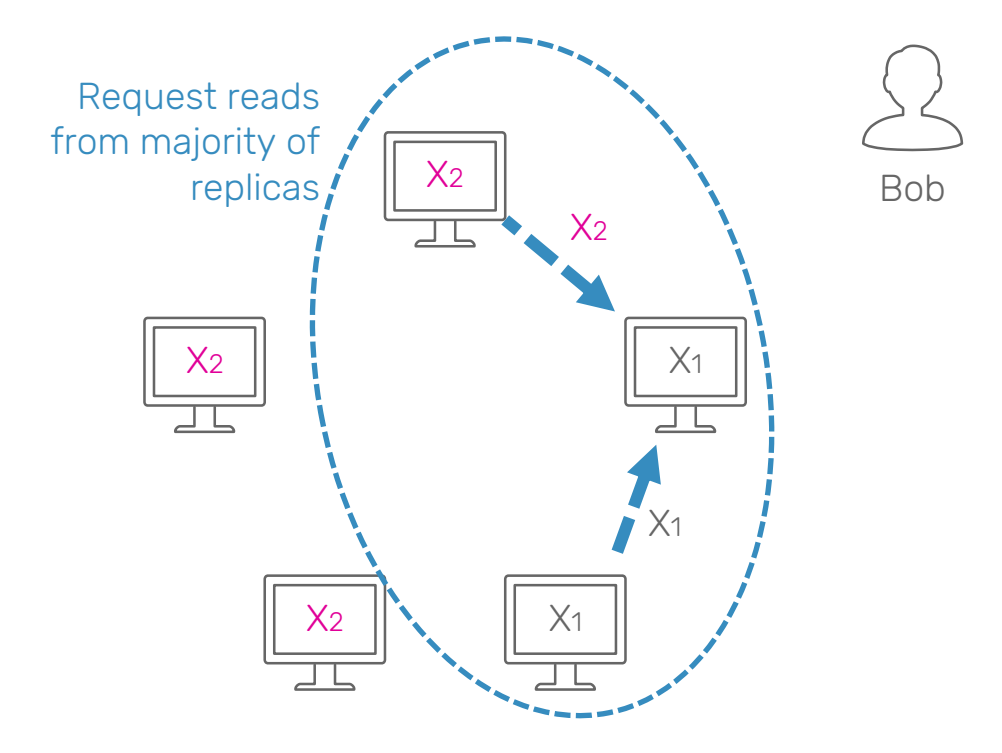

READS

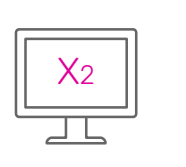

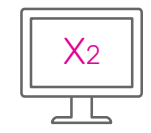

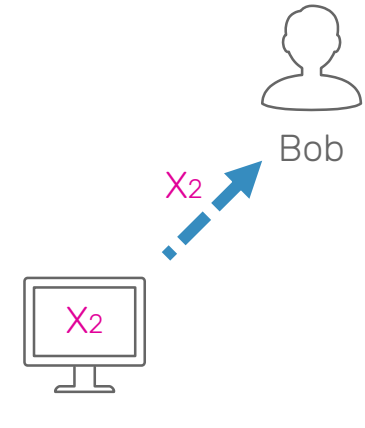

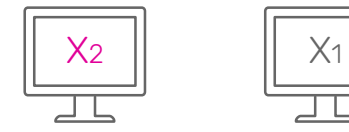

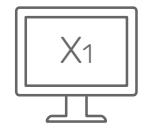

# APPENDIX #2 DOTTED VERSION VECTORS

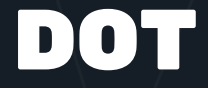

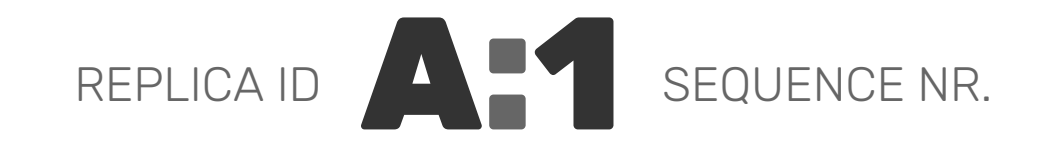

# DOTTED VERSION VECTORS

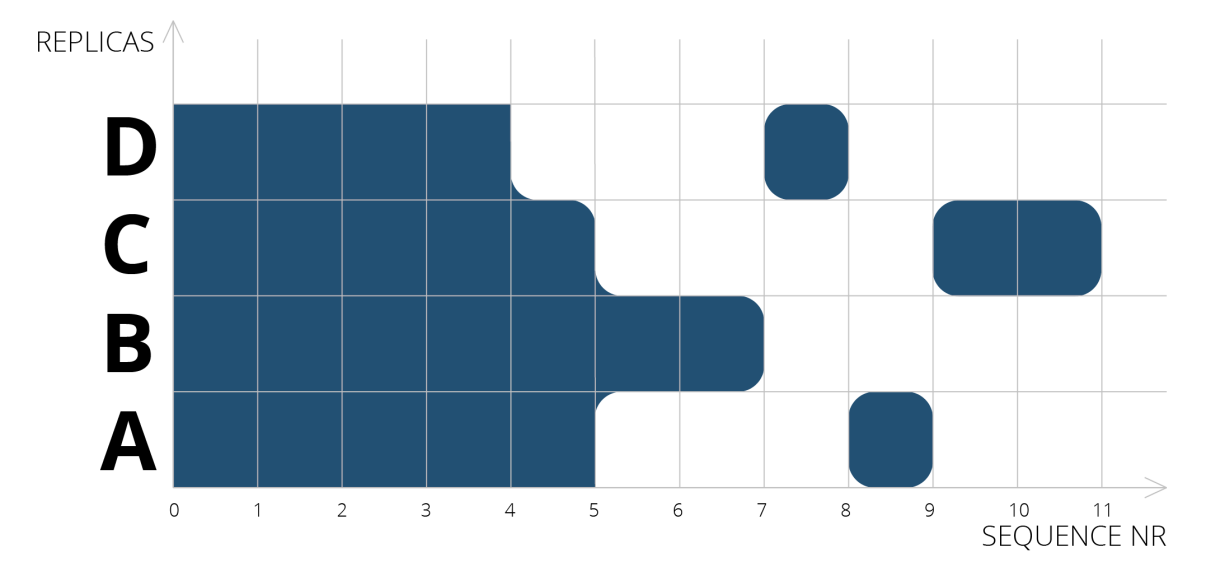

# DOTTED VERSION **VECTORS**

#### REPRESENTATION

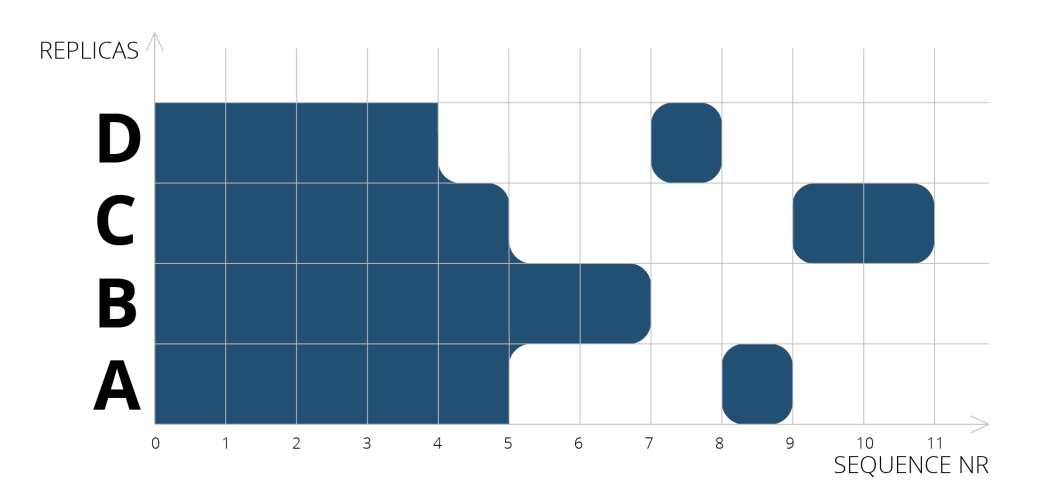

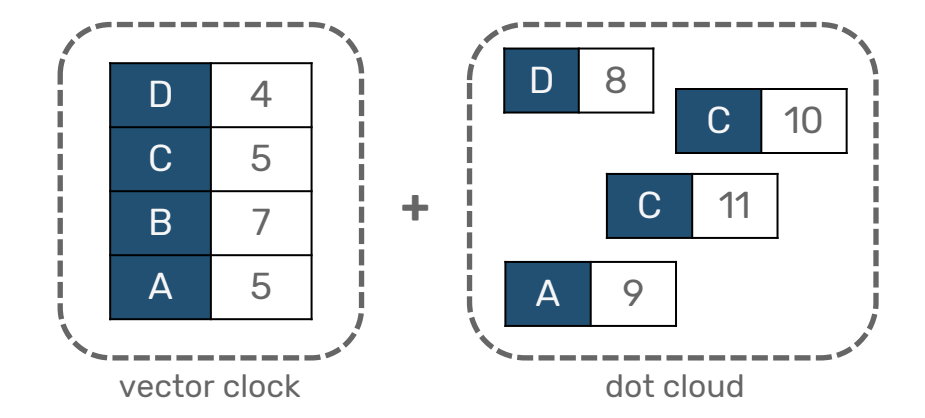

# OR -SET

UNOPTIMIZED VERSION

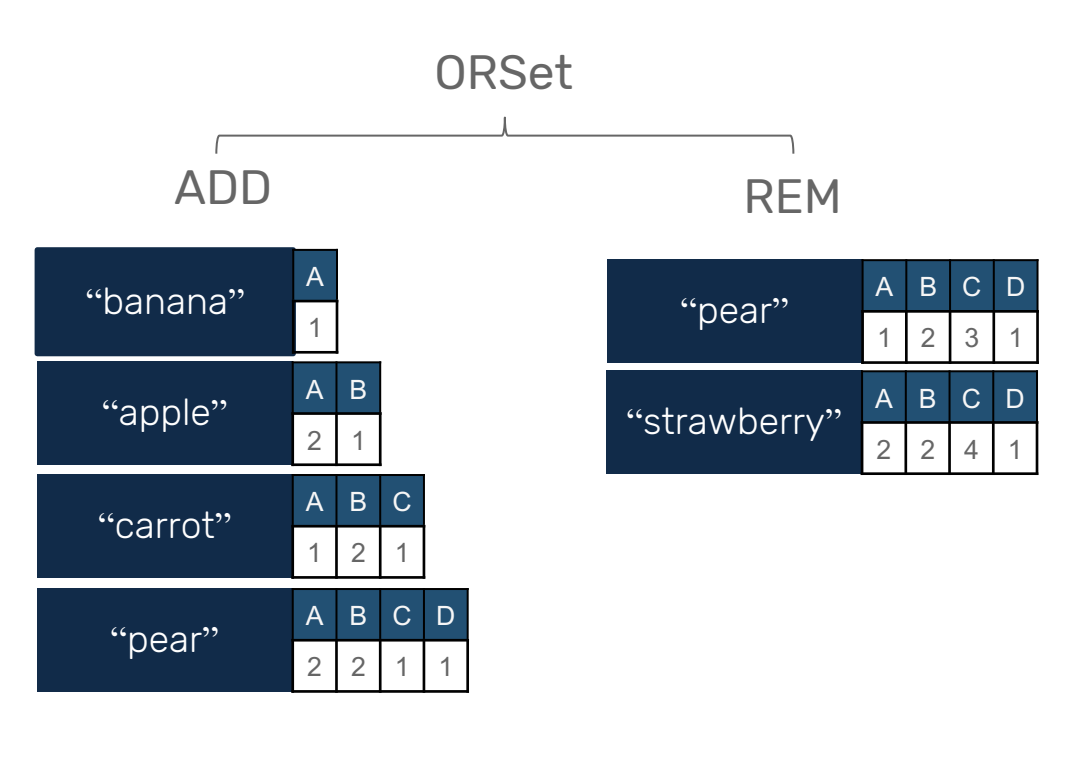

# OR -SET

#### **WITHOUT** TOMBSTONES

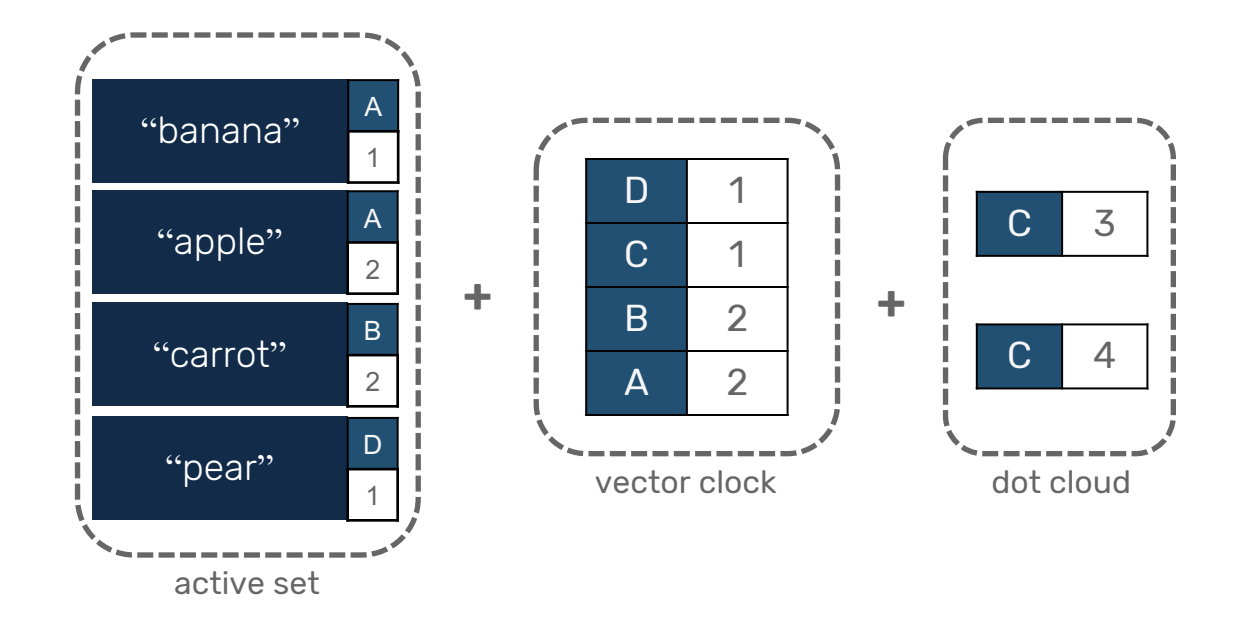

# OR-SET

#### TRACKING REMOVED VALUES

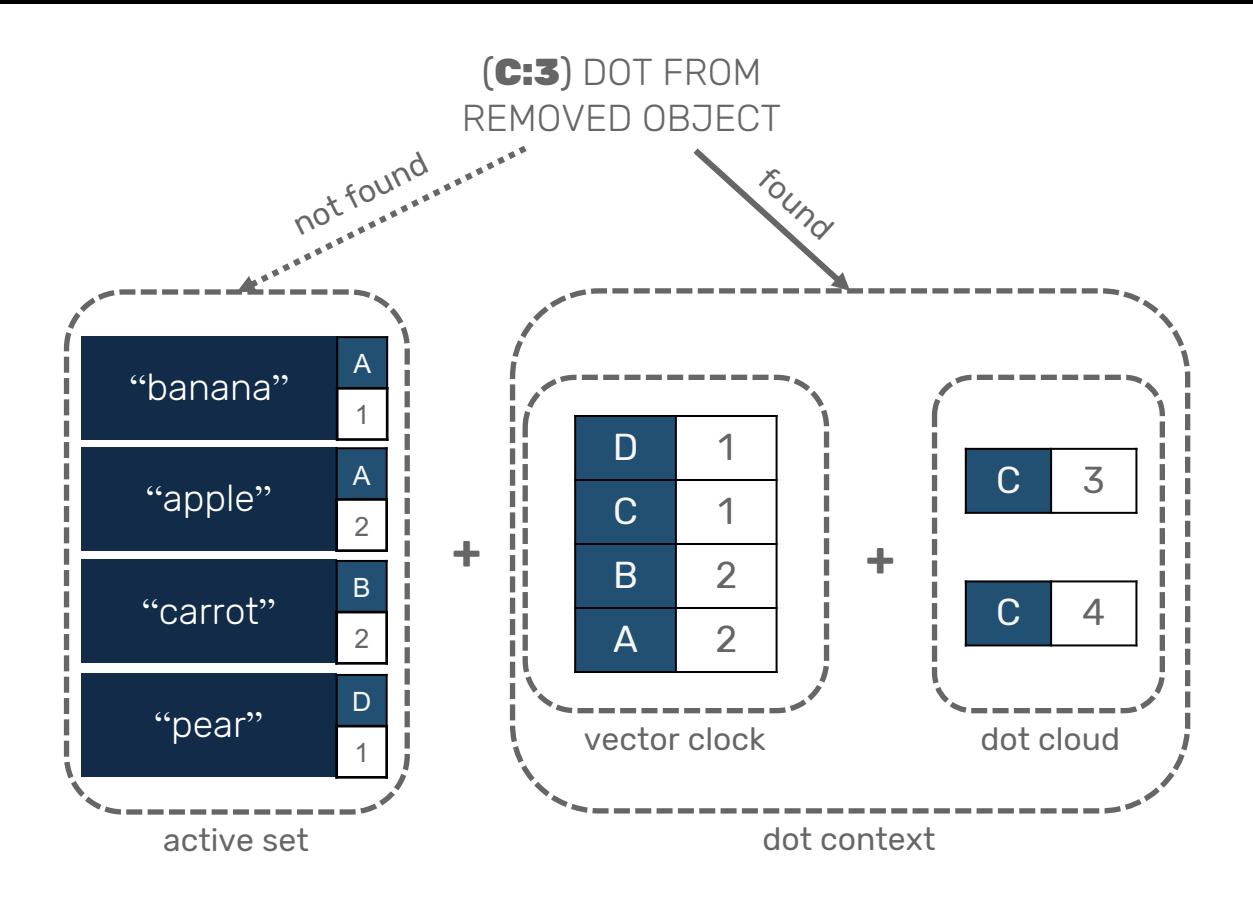

# WHAT'S NEXT?

1. JSON-like CRDTs 2. Distributed transactions a. RAMP b. CURE

# SUMMARY

# REFERENCES

- Consistency without consensus: https://www.infoq.com/presentations/crdt-soundcloud
- CRDTs and the Quest for Distributed Consistency: https://www.youtube.com/watch?v=B5NULPSiOGw
- CRDT blog posts: https://bartoszsypytkowski.com/tag/crdt/
- **•** CRDT examples in F#: https://github.com/Horusiath/crdt-examples/
- Azure CosmosDB custom conflict resolution: https://docs.microsoft.com/en-us/azure/cosmos-db/ho to-manage-conflicts#create-a-custom-conflict-resolution-policy-using-a-stored-procedure
- Redis Enterprise CRDB: https://docs.redislabs.com/latest/rs/administering/database-operations/creat crdb/

# THANK YOU